# **FÉLICIEN** ROPS *2023 2024*

# NOS SECTIONS

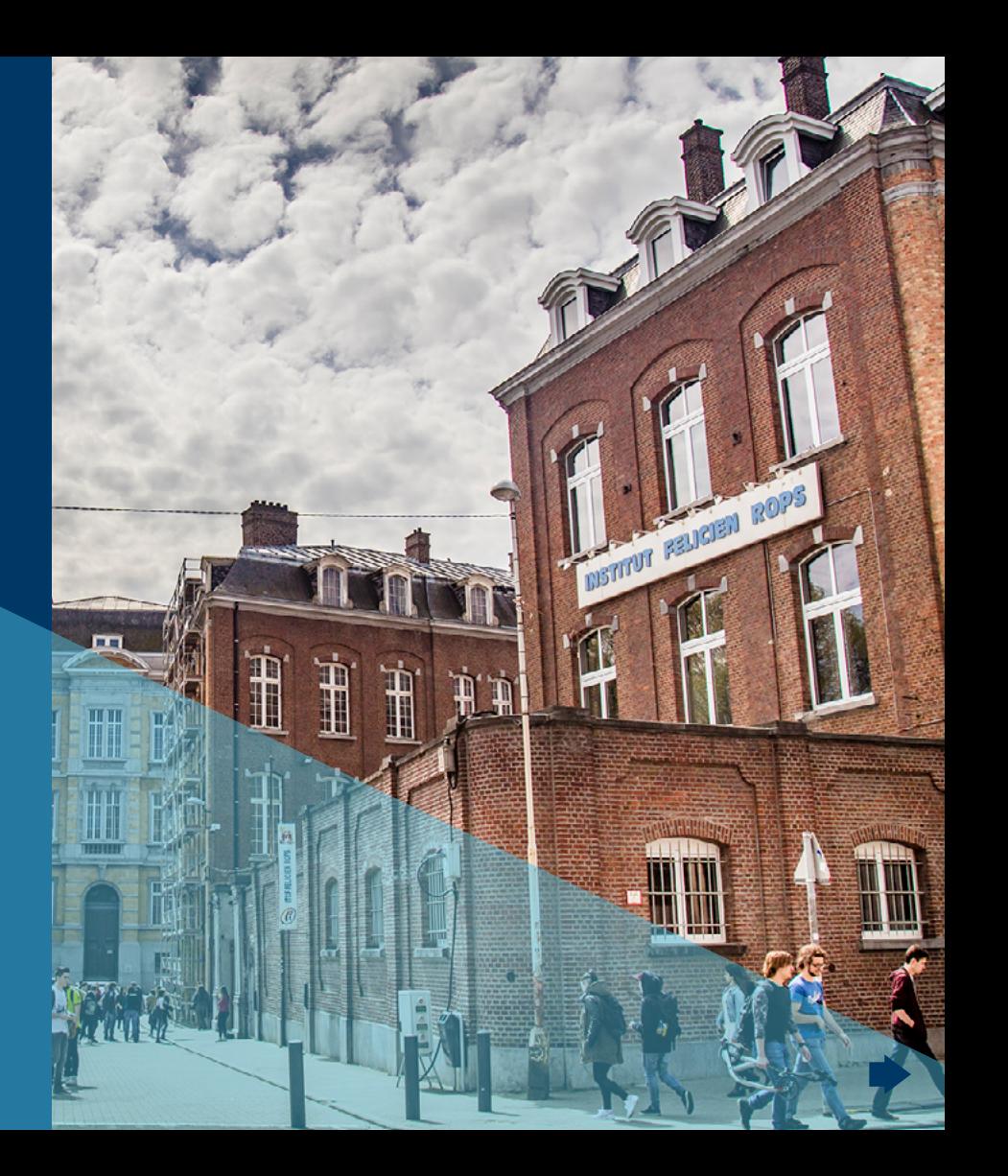

# Notre école - Nos options

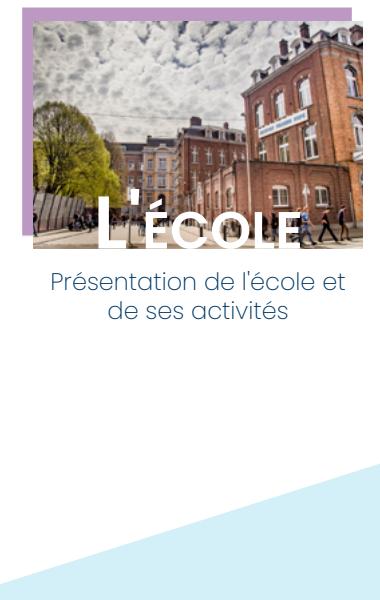

Présentation de l'école et de ses activités

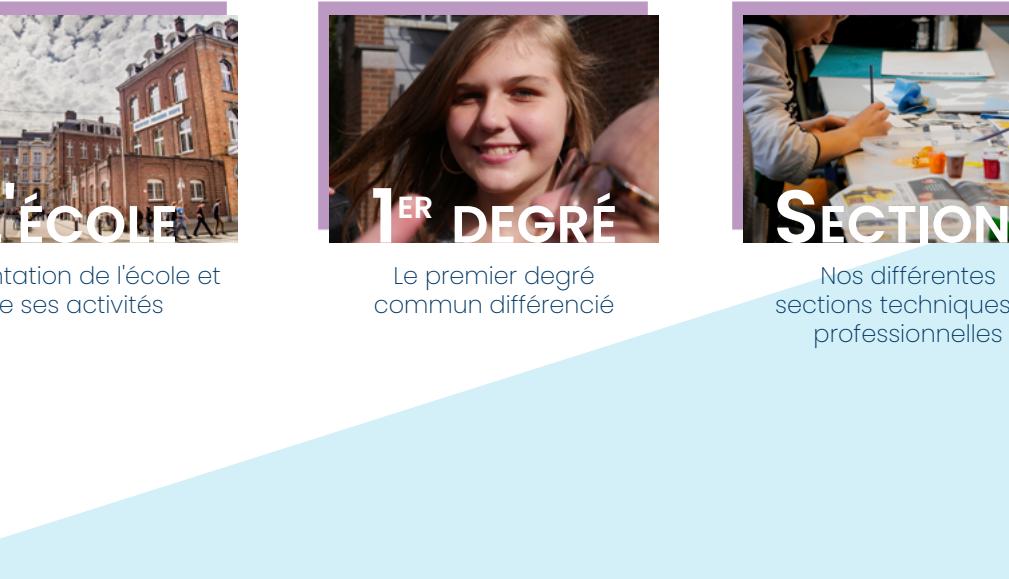

Le premier degré commun différencié

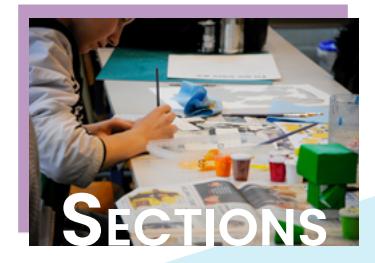

Nos différentes sections techniques et professionnelles

# L'ITCF **Félicien Rops**, c'est…

#### ... une école engagée et ouverte sur le monde

Les élèves de la section habillement visitent Paris et la galerie Dior.

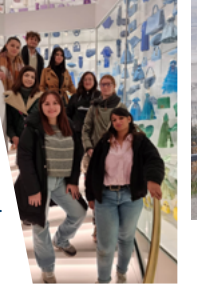

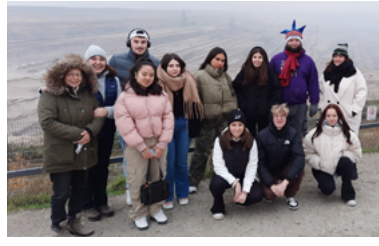

Visite de la mine de Hambach et de la ville de Cologne par les élèves de la section tourisme.

Les apprentis photographes découvrent les secrets de la prise de son en compagnie d'un spécialiste.

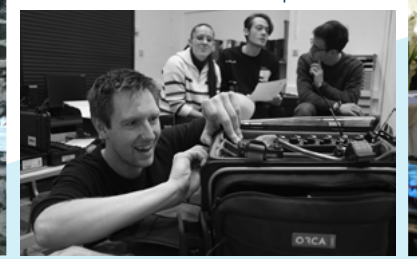

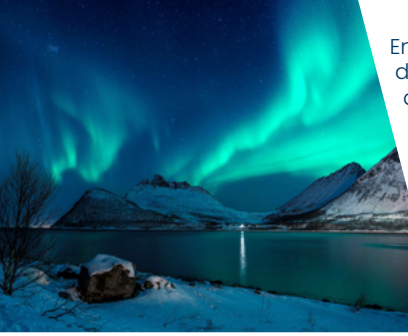

En janvier 2022, deux de nos élèves de la section photo ont eu la chance de partir en Norvège en compagnie d'un photographe professionnel.

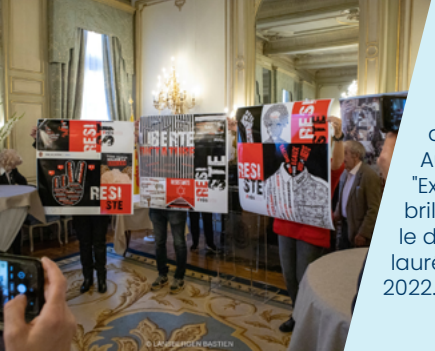

Les élèves d'infographie ont participé aux concours de la Fondation **Auschwitz** "Exprime-toi" et ont brillamment relevé le défi puisqu'ils sont lauréats de l'édition

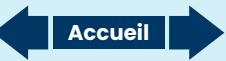

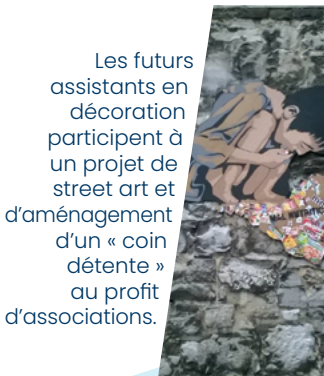

#### ... une école connectée et créative

Nos élèves des sections photo et multimédia bénéficient d'un matériel à la pointe de la technologie.

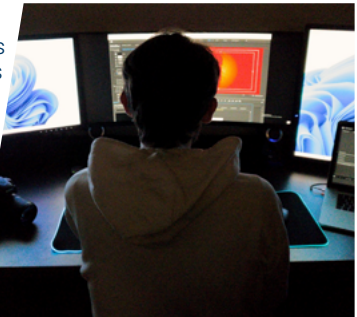

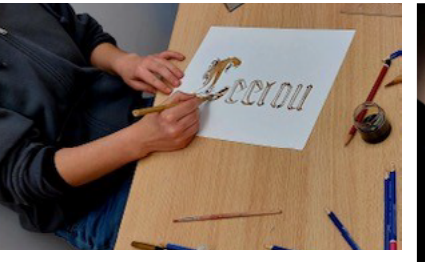

Découverte des techniques d'enluminure par les élèves de 5e arts appliqués

Organisation d'un concours « Top chef » en 4e PSS

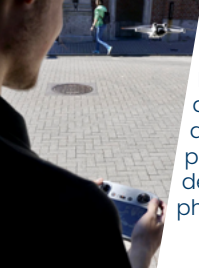

Démonstration de pilotage d'un drone par un élève de la section photographie.

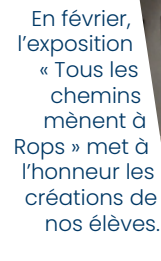

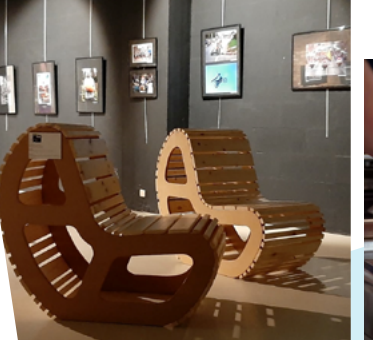

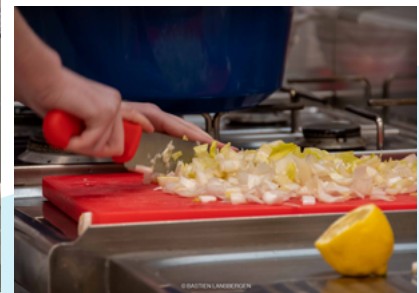

Initiation aux métiers du numérique pour nos élèves de 2e année.

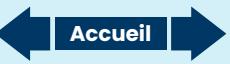

#### ... une école solidaire

Le village associatif organisé par l'école met en contact les élèves avec de nombreuses associations qui peuvent les aider.

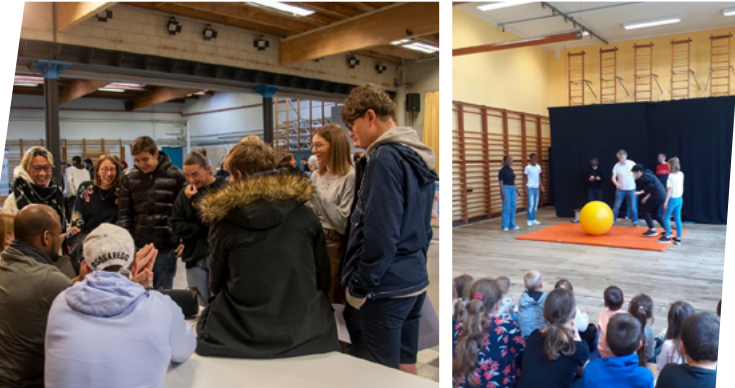

Nos élèves de 1re et 2e différenciée font le show devant des élèves de maternelle et du primaire.

# Toi aussi, tu veux participer à tous ces projets? Alors, rejoins-nous!

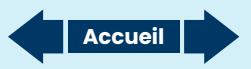

# **Situation**

- Notre école est proche du centre-ville mais légèrement décentrée.
- Elle est facilement accessible par les transports en commun (TEC et SNCB).
- Elle est au croisement d'un très vieux quartier de Namur et du tout nouveau quartier des Casernes (parc, bibliothèque communale, commerces de proximité…).

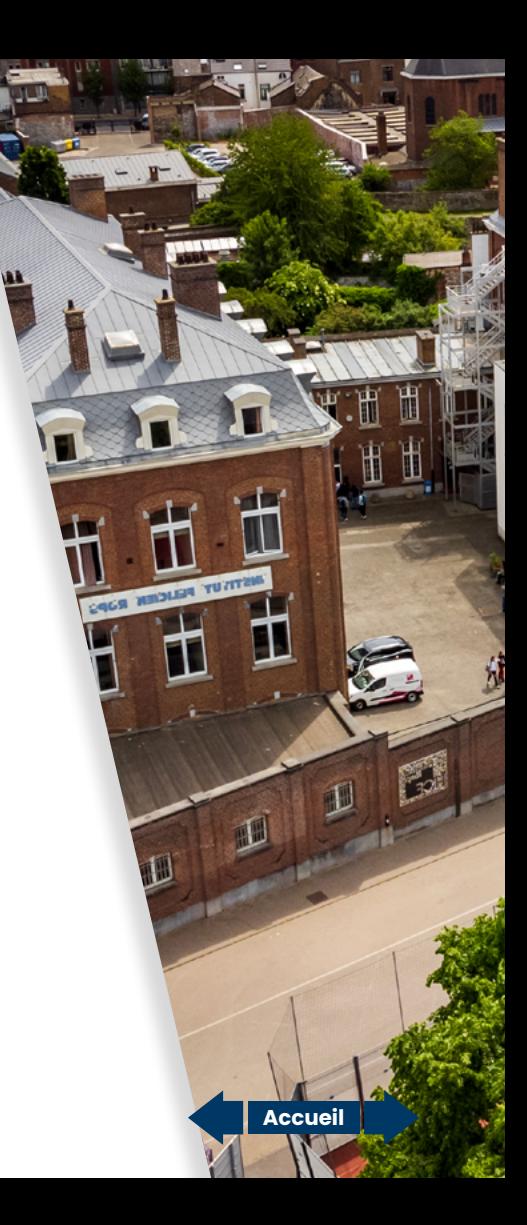

D'année en année, diverses activités **liées à notre projet d'établissement** sont proposées aux élèves

#### Voici certaines de nos activités: culturelles, ...

Lors d'un stage de quatre jours au **«Centre des Métiers du Patrimoine»** à Amay, les élèves de 4ème « Professionnelle artistique » se familiarisent à la protection du patrimoine en découvrant, par exemple, la technique du vitrail.

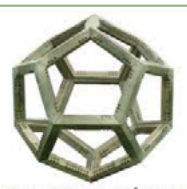

**CENTRE DES MÉTIERS DU PATRIMOINE** « LA PAIX-DIEU »

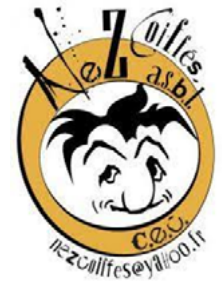

Au premier degré, l'asbl **«Nez coiffés»** anime deux ateliers. L'atelier cirque propose la découverte du monde du cirque et l'apprentissage de techniques simples . L'atelier lecture s'inspire de livres pour enfants et débouche sur la création d'un spectacle pour l'enseignement fondamental.

**«Tous les chemins mènent à Rops»**. Nos sections artistiques ont la possibilité d'exposer leurs travaux à la Galerie du Beffroi à Namur.

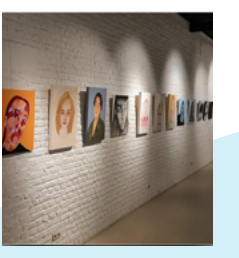

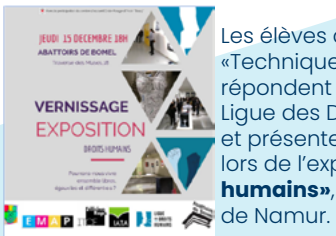

Les élèves de l'option «Techniques artistiques» répondent à l'invitation de la Ligue des Droits de l'Homme et présentent leurs créations lors de l'exposition **«Droits humains»**, soutenue par la Ville

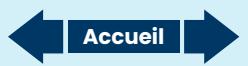

#### éducation à la citoyenneté, ...

**La visite de nos institutions (Parlement Wallon, Fédération Wallonie-Bruxelles, Parlement Européen…)** est programmée chaque année. Nos élèves y sont sensibilisés au développement d'une société démocratique.

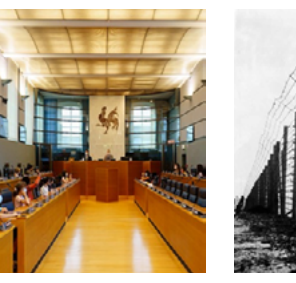

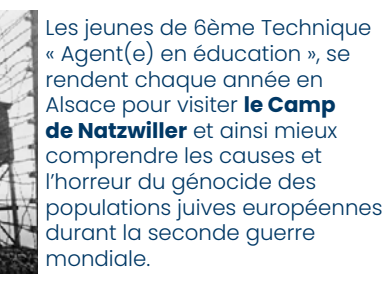

Les cellules **«Médiation par les Pairs»** et **«Rop's cool»** permettent d'apaiser les inévitables conflits entre élèves et de faire face aux cas de harcèlement.

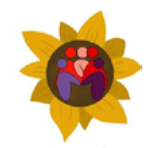

Les P'tits Médiateurs

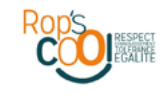

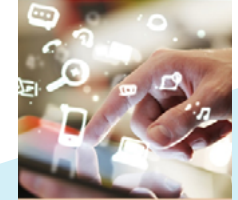

Pour le compte du Service des Affaires sociales de la Ville de Namur, les élèves des sections «Agent(e) médicosocial(e)» et «Complément en accueil» continuent le travail d**'initiation des aînés à l'outil informatique**.

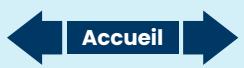

#### éducation à l'environnement et aux médias,

Les élèves de l'établissement sont sensibilisés à l'importance du tri des déchets, dans le cadre de **«La semaine européenne de la réduction des déchets»**.

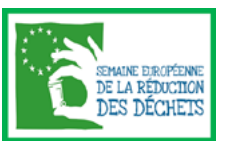

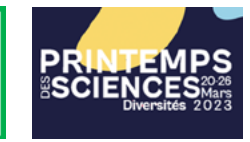

Les « Techniques sciences » du deuxième degré participent aux activités proposées par l'université de Namur dans le cadre du **« Printemps des sciences ».** 

Nos élèves répondent aussi aux demandes ponctuelles de la Ville de Namur : ainsi, les élèves de 4ème « Techniques artistiques» ont proposé une illustration de **la campagne «Gardons le contact »** (lutte contre l'isolement des ainés) .

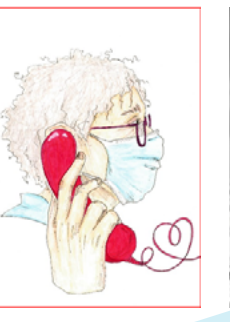

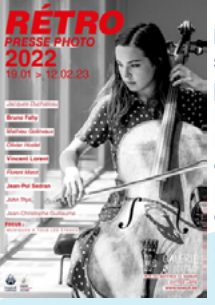

**Les reportages réalisés par la section «Technicien(ne)s en photographie»** peuvent être proposés à la presse régionale. En 2022, lors de la Rétrospective des photos de presse, l'option a participé à l'exposition (galerie du Beffroi), aux côtés des professionnels namurois et à l'invitation de la Ville.

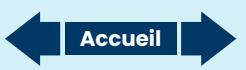

...

# Le **premier** degré

# PÉDAGOGIE SPÉCIFIQUE DU PREMIER DEGRE D'OBSERVATION

## LA PÉRIODE D'ACCUEIL

Durant les premiers jours de l'année scolaire, l'élève se familiarise avec son nouvel environnement et acquiert des méthodes de travail pour aborder le secondaire

#### Etre dys et/ou TDA/H: et si c'était aussi une force?

Il sera aussi sensibilisé aux différentes formes de dys-, grâce à des animations proposées en partenariat avec l'asbl CréaDys.

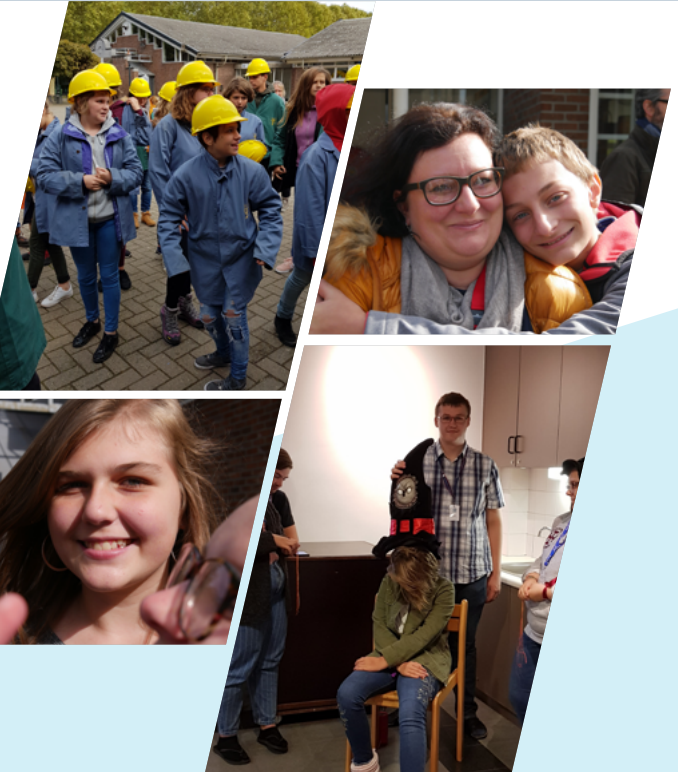

#### Capacités utilisables dans tous les cours :

Comprendre un énoncé de travail, mémoriser une règle, préparer et faire un court exposé, comprendre un schéma technique...

#### Ce travail de méthodologie sera effectué grâce à l'intégration des TIC :

Le Passeport TIC permet aux élèves du 1er degré de maîtriser les connaissances de base en utilisation du matériel informatique. Tous les enseignants du 1er degré incluront dans leurs cours des séquences qui permettront cette maîtrise. Le travail pour le Passeport TIC se fera donc au départ de textes ou autres documents utilisés dans les cours généraux.

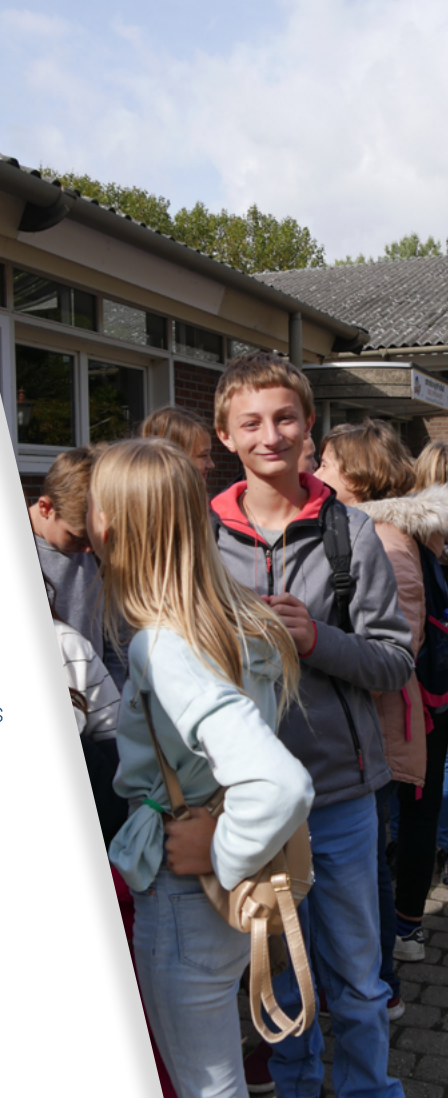

# Études **professionnelles** ou **techniques** ?

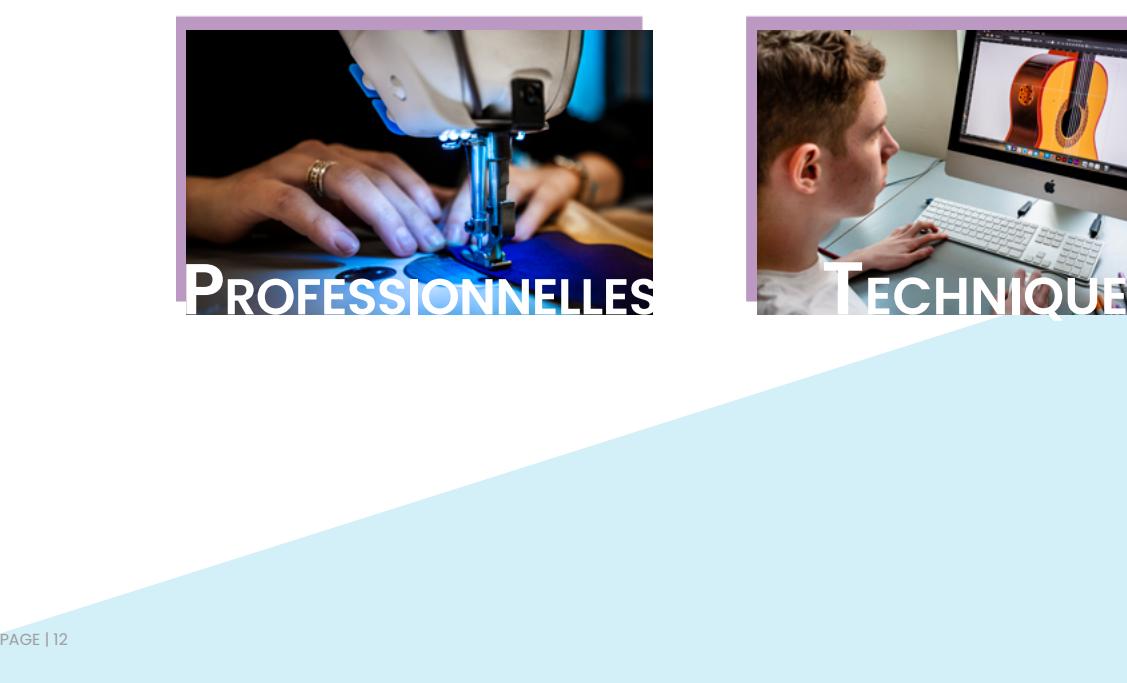

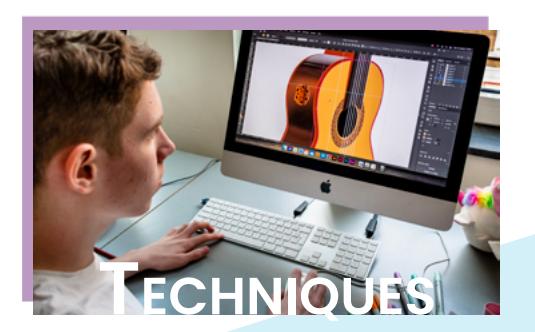

# Nos options **techniques**

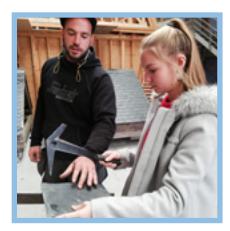

TDC Dessinateur/trice en construction

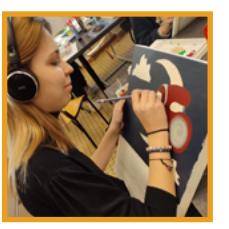

TAA Arts plastiques

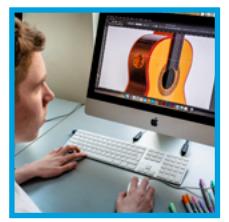

TTI Technicien/ne en infographie

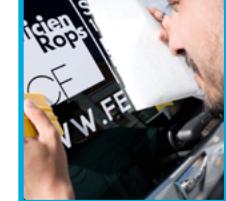

7TMU Technicien/ne en multimédia

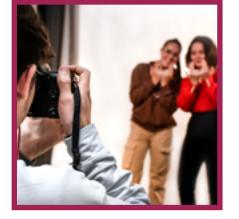

TPH Technicien/ne en photographie

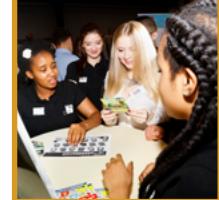

TTC Technicien/ne commercial/e

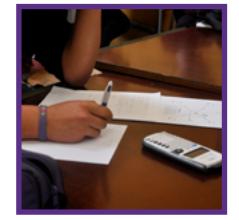

**TGC** Technicien/ne en comptabilité

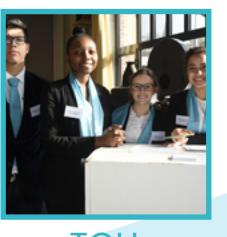

TOU Agent/e en accueil et tourisme

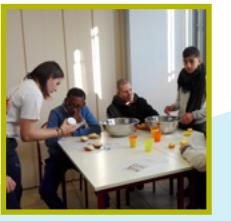

TAE Agent/e d'éducation

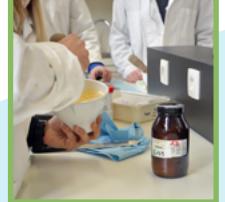

**TAP** Assistant/e pharmaceuticotechnique

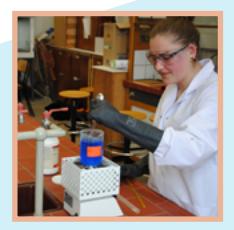

**TCH** 

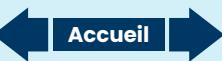

# Nos options **professionnelles**

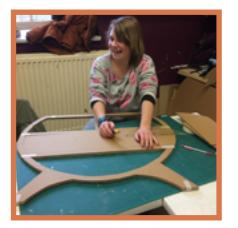

PAD Assistant/e en décoration

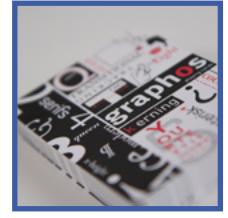

PUB Assistant/e aux métiers de la publicité

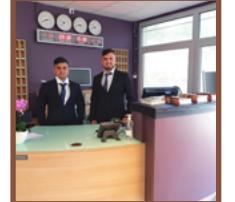

PAB Auxiliaire/ collaborateur administratif/ve et d'accueil

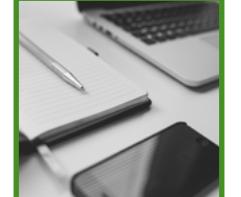

7PAC Complément en accueil

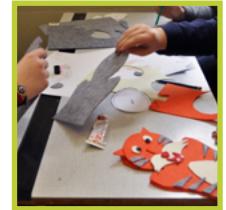

PAF Aide familial/e

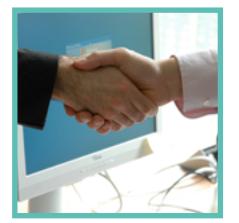

7PAM Agent/e médico-social/e

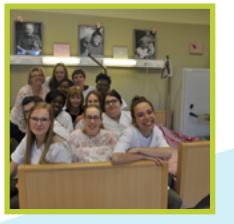

7PAS soignant/e

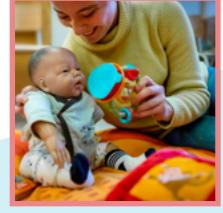

PU Puériculteur/trice

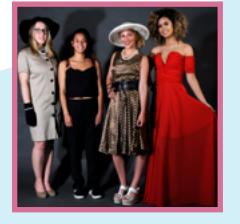

PHA Agent/e qualifié/e en confection

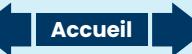

#### Si tu :

aimes dessiner et as envie de développer ta vision 3D

aimes utiliser l'outil informatique

es curieux de l'évolution des techniques constructives

es intéressé par l'architecture

aimes effectuer des travaux pratiques antista dessiner et as en de développer ta vision<br>dimes utiliser l'outil<br>informatique<br>es curieux de l'évolution<br>techniques constructive<br>es intéressé par<br>l'architecture<br>aimes effectuer des trav<br>pratiques<br>es soucieux de<br>l'en

es soucieux de l'environnement

aimes travailler en<br>autonomie et en équipe

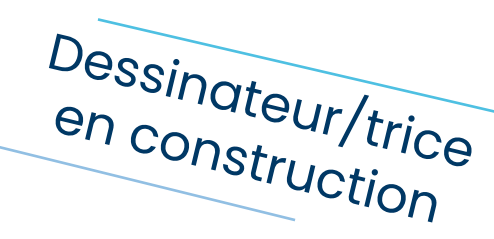

#### Cette option te plaira car tu :

- dessineras en 2D et 3D des bâtiments à l'aide de logiciels de dessins variés
- représenteras des volumes, des espaces et des aménagements
- réaliseras des maquettes en 3D
- apprendras les techniques de construction
- -visiteras des chantiers, des expositions et salons de construction
- utiliseras des outils de mesurage
- découvriras les outils des topographes, des métreurs deviseurs, des urbanistes, des architectes, des ingénieurs et des dessinateurs

**Accueil Horaires Evénements Accueil**

## Les cours de l'option :

#### Dessin à l'ordinateur

Tu pourras découvrir ou approfondir les différentes facettes du monde du dessin assisté par ordinateur, dessiner sur des logiciels variés des plans de présentation, des vues en 3D, des plans d'exécution, des détails techniques ...

#### Urbanisme

**Accuei** 

Tu apprendras à collecter les documents utiles à la remise d'un permis d'urbanisme dans diverses administrations, à les analyser et à les utiliser correctement.

#### Technologie et équipement du bâtiment

Tu travailleras dans le domaine du dessin et de la conception de bâtiments et des installations techniques. Tu y apprendras les techniques constructives de conception en bâtiment nécessaires à l'élaboration de plans architecturaux, structuraux, électriques.

#### Topographie

Tu acquerras une culture technique de base pour permettre un dialogue avec les professionnels et la mise en œuvre de méthodes de mesurages simples.

#### Stabilité et résistance des matériaux

Tu apprendras des notions de mécanique statique des forces et des structures, des connaissances de base en résistance des matériaux de la construction, et dessins liés à la stabilité.

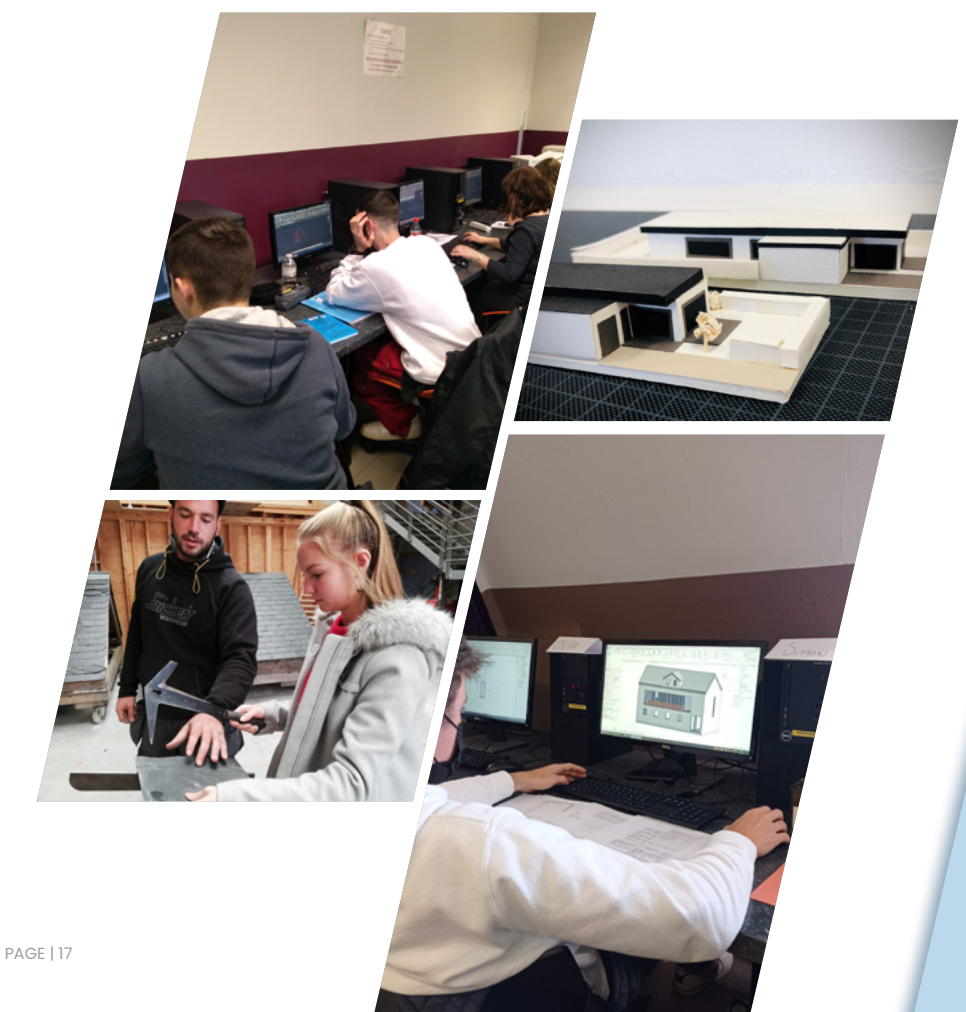

#### Les études qui en découlent sont:

7e Technicien/ne en encadrement de chantier

7e Technicien/ne des constructions en bois

7e Dessinateur/trice DAO en construction

Ainsi que des études supérieures (bacheliers en construction et architecture ...).

#### Les débouchés sont variés dans:

Les entreprises générales du bâtiment.

Les entreprises de restauration et conservation des bâtiments publics.

Les bureaux d'architecture, de géomètres ...

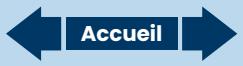

#### Si tu as envie de développer:

**TAA**

ta sensibilité artistique,

<sup>1</sup>ton imagination,

un esprit critique,

et les facultés de jugement nécessaires à toute démarche créative.

#### Cette option te plaira car:

La formation offre une immersion au cœur du domaine artistique et culturel.

Arts

plastiques

Les étudiants partent à la découverte de dessins, peintures, volumes, photographies, cinémas et nouveaux médias.

Le processus créatif se développe par l'observation, le travail formel, l'orchestration de la couleur et l'exploration de différents concepts.

Ces études développent l'ouverture d'esprit, offrent de manière privilégiée la rencontre et la compréhension du monde artistique au sens large: création, enjeux professionnels, place dans notre société.

## Les cours de l'option :

#### Rhétorique de l'image

**Accuei** 

 $1/\mu$  attach

Tu rentreras dans le monde de la communication et de la publicité, à travers des analyses de documents, du décodage de messages publicitaires, ses enjeux et ses dérives.

## Typographie

Ce cours te permettra de voyager au cœur de l'écriture : de son invention à aujourd'hui, car il allie théorie et pratique pour pouvoir s'exprimer de manière créative à travers l'écriture.

#### Cours de dessin nature

Tu observeras des formes, des matières, le respect des proportions, des directions afin de réaliser des dessins représentant la réalité (anatomie, drapés, objets). Les différents types de perspectives sont étudiés et appliqués dans diverses créations. On aborde également la stylisation de formes et de silhouettes adaptées à la création de figurines de mode.

#### Structuration de l'image

Tu aborderas tout ce qui structure une image : composition, couleurs, formes, travail graphique noir/blanc... Après une découverte des bases théoriques, place à la pratique à travers différentes illustrations, créations, logos, pictogrammes ou maquettes d'imprimés (dépliants, affiches …).

#### Cours de techniques d'expression

Tu aborderas différentes techniques mises au service de la créativité. Des études en noir et blanc, le travail de la couleur, des recherches de matières. Marqueurs, crayons de couleur, aquarelle, écoline, peinture acrylique cohabitent dans l'aboutissement de recherches personnelles autour d'un thème.

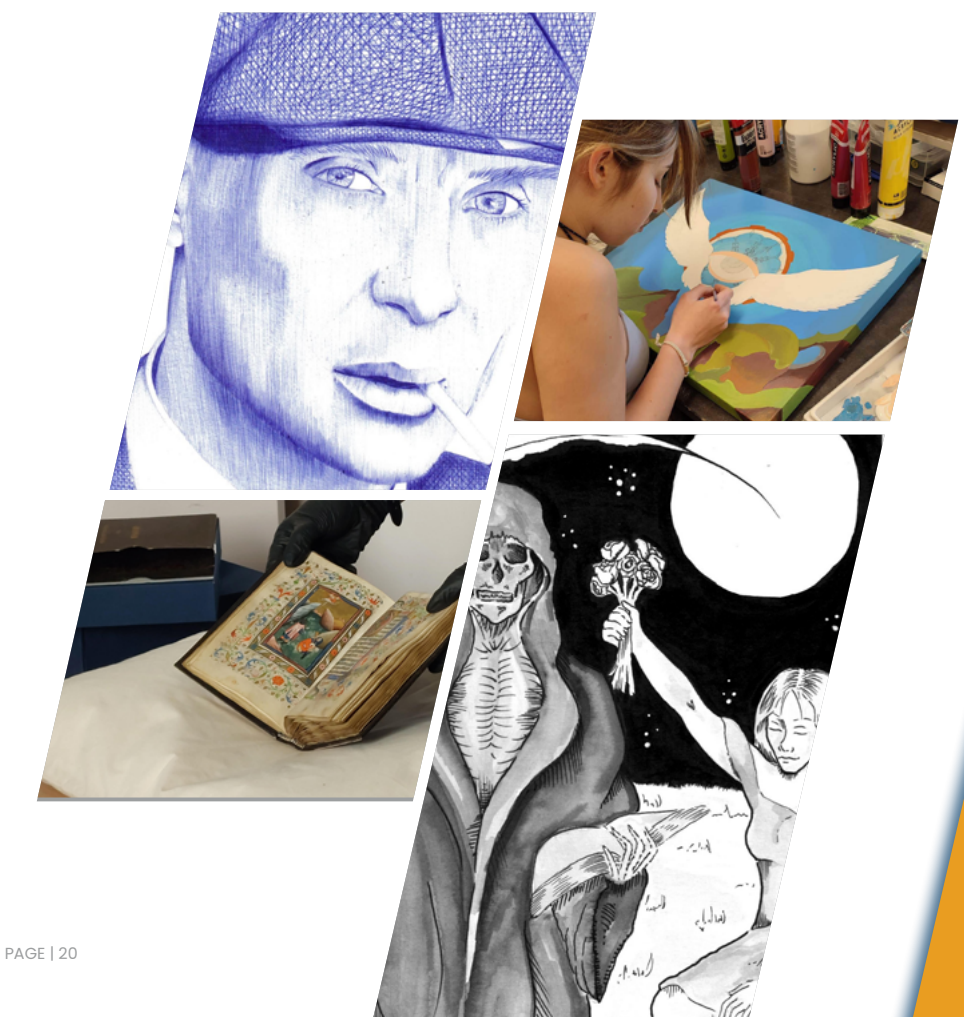

#### Débouchés:

Accès aux professions de graphiste, infographiste, styliste, illustrateur, lettreur.

Etudes supérieures: accès aux études supérieures de type long ou type court comme:

Master en histoire de l'art, en audio-visuel, académie des Beaux Arts

Bachelier en arts plastiques, en communication ...

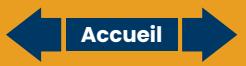

#### Si tu :

**TTI**

aimes utiliser les logiciels adaptés au graphisme

aimes la communication visuelle, la 2D, 3D, l'animation, le web, la création d'interfaces

as le sens artistique et que tu es créatif

# Technicien/ne en infographie

#### Cette option te plaira car:

-tu apprendras à créer des images en 2D pour un support imprimé (emballages, magazines, prospectus, logos, illustrations,…) ou en 3D (vidéos, films, publicités,…);

-tu apprendras à réaliser un site internet;

-tu pourras créer un style, un «look »adapté aux différents produits à réaliser.

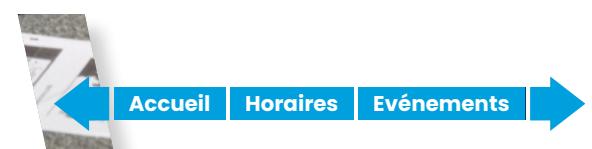

## Les cours de l'option :

## Infographie

Tu utiliseras différents logiciels de 2D et 3D qui permettent la réalisation de différents supports : affiche, packaging, prospectus.

# Typographie

**Accueil**

Tu apprendras les règles typographiques et tu effectueras des travaux graphiques de la lettre (logo, mise en page texte / image).

#### **Structuration**

Tu découvriras l'art d'utiliser les images et les textes afin de réaliser des supports 2D ou 3D de manière esthétique.

#### Dessin à conception publicitaire

Tu illustreras des projets en vue d'être présentés à un futur client.

## Rhétorique de l'image

Tu analyseras des supports de communication visuelle et graphique.

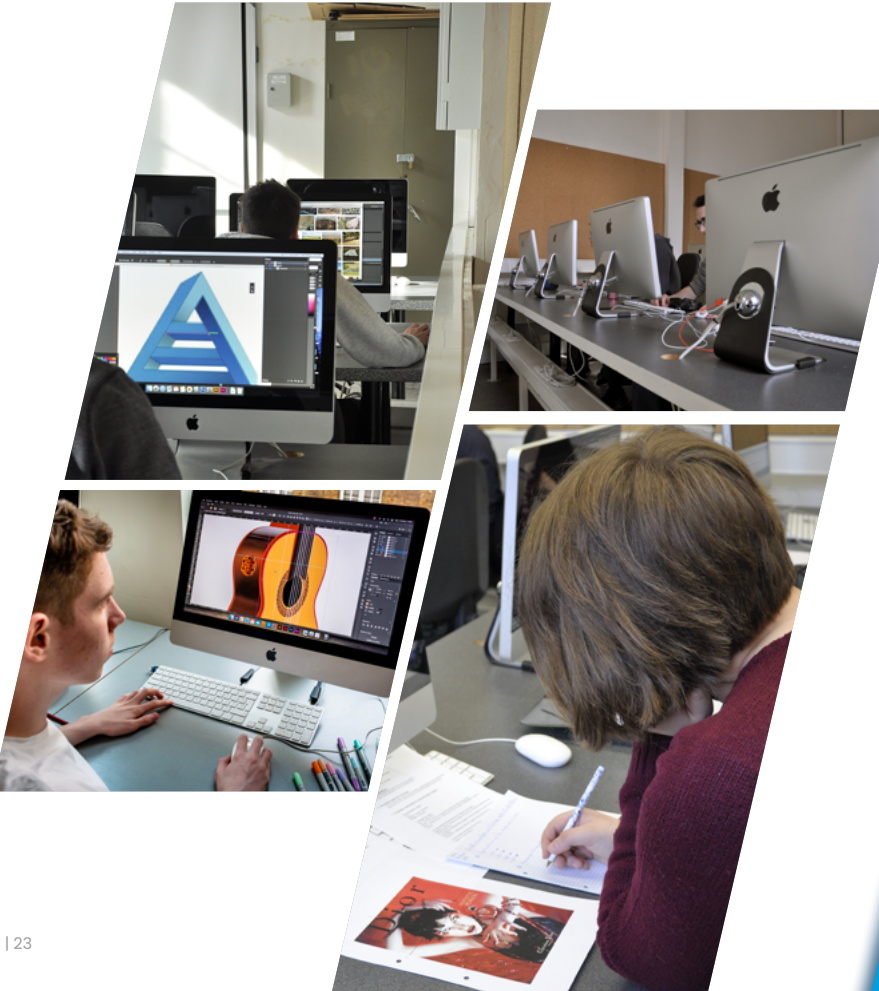

#### Cette option te mènera vers:

les métiers suivants: Illustrateur-lettreur graphiste webdesigner directeur artistique maquettiste designer graphique concepteur de jeux vidéo les études: 7e multimédia

bachelier en infographie ...

**Accueil**

PAGE | 23

#### Si tu :

aimes l'univers d'internet (réseaux sociaux, vidéo,  $\overline{\mathsf{w}}$ eb, etc. $)$  ;

adores la 3D sous différentes formes (jeux vidéos, impressions, etc.) ;

as envie de comprendre comment on conçoit une application ou un site web ;

adores créer du contenu vidéo à l'aide de storyboard et de logiciels de montage.

# **7 TMU** Cette option te plaira car : Cette option te plaira car :

elle te permettra de toucher à l'ensemble des logiciels de 2D ou 3D (impressions 3D, sites web, applications smartphone, personnages de jeux vidéos, emballages, magazines, prospectus, logos, illustrations...) afin de réaliser des publications/vidéos pour les réseaux ou de concevoir une maquette pour ton site internet ou une application mobile.

en multimédia<br>Multimédia

#### Mais pas que ...

Tu pourras retoucher des photos et tu apprendras également à capturer l'audio pour réaliser des clips vidéos (vidéos, films, publicités,…). Tu auras aussi l'opportunité de comprendre l'univers du web.

**Accueil Horaires Evénements Accueil**

## Les cours de l'option :

## Infographie et image numérique

Ce cours te permettra de perfectionner tes compétences des différents logiciels de mise en page 2D/3D (indesign, photoshop, illustrator, after effect, première) afin de réaliser des mises au net.

## Multimédia

<sup>Teturn</sup> Sreturn\_string ? imp

 $r_{\text{etur}_n}$   $r_{\text{alse}_n}$ 

 $\frac{1}{1}$  else {

ION['\_CAPTCHA']['

<sup>1</sup> array(<br>code' => \$captcha\_o<br>image\_src' => &*d\_* image\_src' => \$captcha\_c

nction\_exists('hex2rgb'<br>ction hex2rgb('hex2rgb'  $\frac{\text{exists}}{\text{shex}\text{str}}$ <br>  $\frac{\text{shex}}{\text{str}}$   $\frac{\text{str}}{\text{str}}$   $\frac{\text{str}}{\text{str}}$   $\frac{\text{str}}{\text{str}}$   $\frac{\text{str}}{\text{str}}$   $\frac{\text{str}}{\text{str}}$   $\frac{\text{str}}{\text{str}}$   $\frac{\text{str}}{\text{str}}$ shex\_str = preg\_ceplace<br>\$rgb\_array = preg\_replace<br>if( strlex = array 0  $s_{\text{refl}}$   $s_{\text{refl}}$   $s_{\text{refl}}$   $s_{\text{refl}}$   $s_{\text{refl}}$   $s_{\text{refl}}$   $s_{\text{refl}}$   $s_{\text{refl}}$   $s_{\text{refl}}$  $\frac{r_{g0}}{r_{f0}}$  if(strlen(shex\_str)<br>scolor\_val = array();<br>scolor\_val = he.  $s_{\text{color}\text{val}}(s_{\text{hex}\text{str}}) = s_{\text{rgb}\text{str}}(s_{\text{ref}})$ <sup>r go\_array['r'] = 0x<br>\$rgb\_array['g'] = 0x<br>{srgb\_array['g'] = 0x<br>lseif( stay['b'] = 0x</sup>  $\begin{array}{c}\n\hat{s}r_{gb}\text{array}[r_{g}r] = 0, \\
\hat{s}r_{gb}\text{array}[r_{g}r] = 0, \\
\text{Resif}(\text{strap}r) = 0, \\
\hat{s}r_{gb}\text{strlen}(\text{sha}) = 0, \end{array}$ seif(strlen(\$hex\_strlen(\$hex\_strlen(\$hex\_strlen(\$hex\_strlen(\$hex\_strlen(\$hex\_str<br>\$rgb\_array['r'] = 0x|<br>\$rgb\_array['r'] = - $\begin{array}{c}\n\dot{s}_{rgb\_arrayl}(r_1) = 0.1 \\
\dot{s}_{rgb\_arrayl}(r_1) = \dot{s}_{rcb} \\
\dot{s}_{rgb\_arrayl}(r_1) = \dot{s}_{rcb} \\
\dot{s}_{rb\_arrayl}(r_1) = \dot{s}_{rcb} \\
\end{array}$  $\begin{cases}\n\frac{\delta}{\delta}F_{\text{g}}\delta_{\text{a}}\text{tr}_{\text{a}}\text{tr}_{\text{a}}\text{tr}_{\text{a}}\text{tr}_{\text{a}}\text{tr}_{\text{a}}\\
\frac{\delta}{\delta}F_{\text{a}}\text{tr}_{\text{a}}\text{tr}_{\text{a}}\text{tr}_{\text{a}}\text{tr}_{\text{a}}\text{tr}_{\text{a}}\\
F_{\text{a}}\text{tr}_{\text{a}}\text{tr}_{\text{a}}\text{tr}_{\text{a}}\text{tr}_{\text{a}}\text{tr}_{\text{a}}\text{tr}_{\text{a}}\text{tr}_{$ 

Tu apprendras le web sous ses différents aspects : création de sites web statiques (html) et dynamiques (CMS wordpress) ainsi que la création d'interfaces web et mobile (UI/UX).

#### Recherches projets

Tu analyseras les différents éléments de communication afin de créer des composants multimédias qui te permettront de réaliser une mise au net de ton analyse.

## Conception graphique

Ce cours t'aidera à concevoir des éléments graphiques spécifiques comme logotype, pictogramme, mais également des interfaces web ou un story-board.

#### Techniques de l'audiovisuel

Tu y apprendras du vocabulaire et des techniques de prise de son.

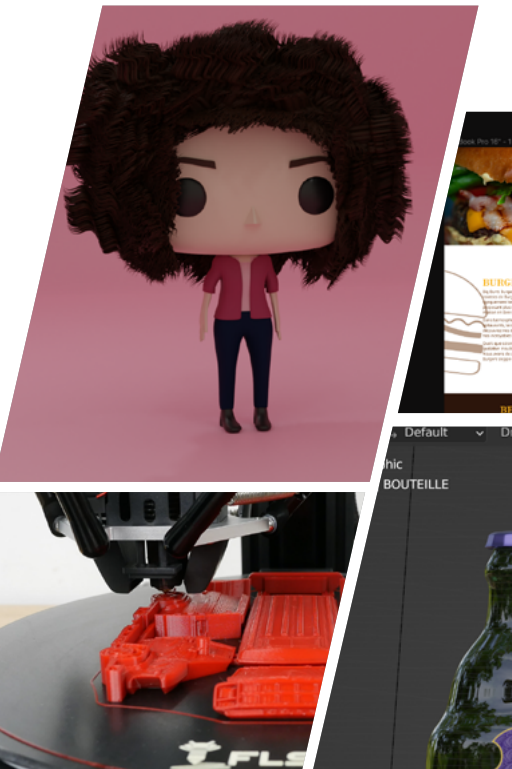

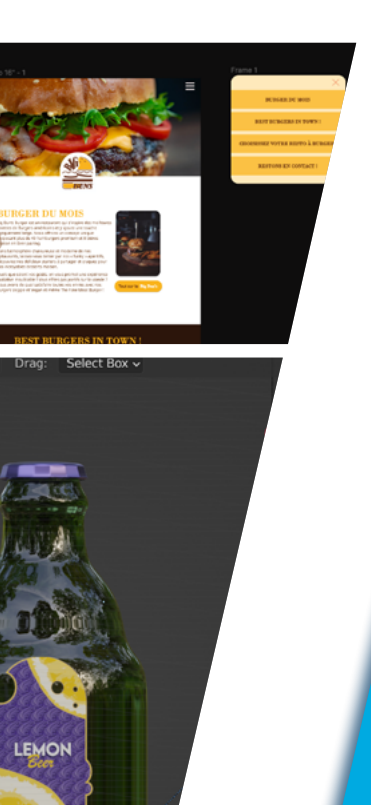

#### Cette option te mènera vers les métiers suivants

Enseignant en technique infographie Audiovisuel (cinéma, télévision) Directeur artistique Youtuber / monteur vidéo Motion designer **Graphiste** Webdesigner Developer Concepteur de jeux vidéo Multimédia, archéologie ou architecture

**Accueil**

#### Si tu aimes:

**TPH**

l'image, le portrait, la publicité, le documentaire, le reportage social.

#### Si tu as envie:

de réaliser des photos, des vidéos, d'utiliser un drone (brevet) de participer à des expositions, de voir tes photos publiées dans la presse.

# Technicien/ne en photographie

#### Cette option te plaira car :

Nous t'apprendrons à t'organiser, à être patient, à observer, à être créatif, à t'adapter aux différentes situations, à maîtriser les outils, à vaincre ta timidité, à trouver du plaisir dans ton travail, à t'épanouir dans ce beau métier.

## Les cours de l'option :

Prise de vue

Tu apprendras à utiliser les outils dédiés à la prise de vue en studio et en reportage afin de répondre à des commandes.

#### **Technologie**

Tu utiliseras du matériel comme des appareils photos, des flashs de reportage et de studio, des objectifs, des objectifs spéciaux, des logiciels ,etc. Tu découvriras les techniques de base (de l'analogique au numérique) jusqu'aux techniques les plus complexes liées à l'évolution technologique photographique.

#### Esthétique

Tu exploreras l'histoire des grands photographes et des grandes tendances, des règles de composition et de la photographie.

#### Numérique

Tu feras des retouches simples et complexes, des photomontages, tu te familiariseras à des nouvelles technologies, au Web.

## La 7ème année complément en arts visuels appliqués à la photographie

Cette année est complémentaire. Les matières vues ont pour but de t'apporter des réponses supplémentaires en fonction de l'évolution du marché.

On te propose l'apprentissage de la prise de vue photo/vidéo par drone et le passage de la licence du Brevet Européen A1/A3 car il est fortement conseillé à un photographe de diversifier au maximum ses compétences afin de pouvoir gérer une commande dans sa globalité.

**Accue** 

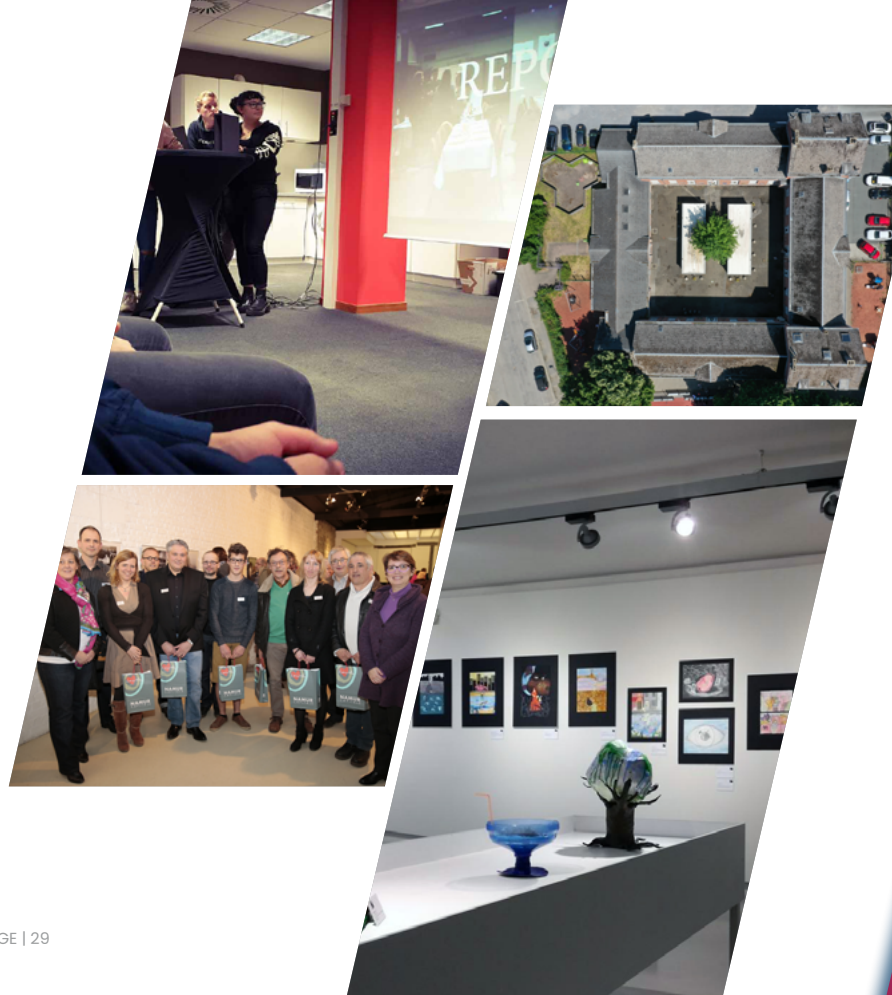

# Cette option te donnera accès :

à la profession de photographe professionnel indépendant ou en entreprise (mode, police judiciaire, ...);

aux études supérieures dans le domaine de l'image, la communication, la publicité.

**Accueil**

lale

#### Si tu :

**TTC**

#### es dynamique,

as le sens commercial et de l'organisation,

es convaincant(e) dans tes échanges,

souhaites apprendre des langues étrangères,

as le contact facile,

aimes le travail de bureau,

es intéressé(e) par le marketing.

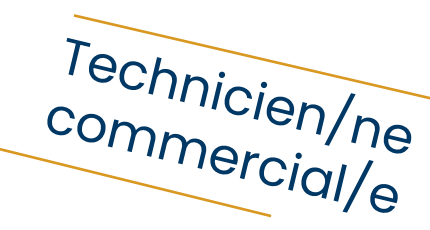

#### Cette option te plaira car tu :

accueilleras et informeras la clientèle, appliqueras les techniques de vente et de marketing, argumenteras et convaincras le client, communiqueras en langues étrangères, rédigeras des documents commerciaux, assureras le processus d'approvisionnement, utiliseras les logiciels informatiques courants, respecteras les législations en vigueur, participeras à des activités dynamisantes.

**Accueil Horaires Evénements Accueil**

## Les cours de l'option :

#### Documents commerciaux

Assimiler un vocabulaire commercial; maîtriser les principes relatifs à l'activité de l'indépendant(e); comprendre le mécanisme chronologique d'une opération commerciale de l'achat/ vente au paiement; prendre conscience de la conformité et de la complétude des documents; communiquer les anomalies à la personne responsable; choisir le document adéquat dans une situation donnée.

#### Techniques de vente et marketing

**Accuei** 

Assimiler un vocabulaire et des techniques spécifiques; situer le mécanisme des prix dans la régulation des décisions des agents économiques; prendre conscience de l'importance du relationnel dans les métiers du secteur « commercial »; cerner les modalités de fonctionnement des différentes méthodes de vente; prendre conscience du rôle du «commercial» dans le processus de vente et dans le circuit de distribution; maîtriser les outils nécessaires pour approcher le client, convaincre le client; prendre conscience de l'importance de la tenue de la présentation, de l'expression orale et écrite.

#### Secrétariat et bureautique

Manipuler des fonctions basiques du logiciel de traitement de textes "Word" qui permettront de disposer et de mettre en page/forme des textes, courriers, tableaux; utiliser des fonctions basiques du logiciel tableur "Excel" pour créer des devis, factures, bons de commande; travailler professionnellement avec le courrier électronique, classer des fiches, des documents, des publicités; s'exprimer devant un public à l'aide d'une présentation "PowerPoint".

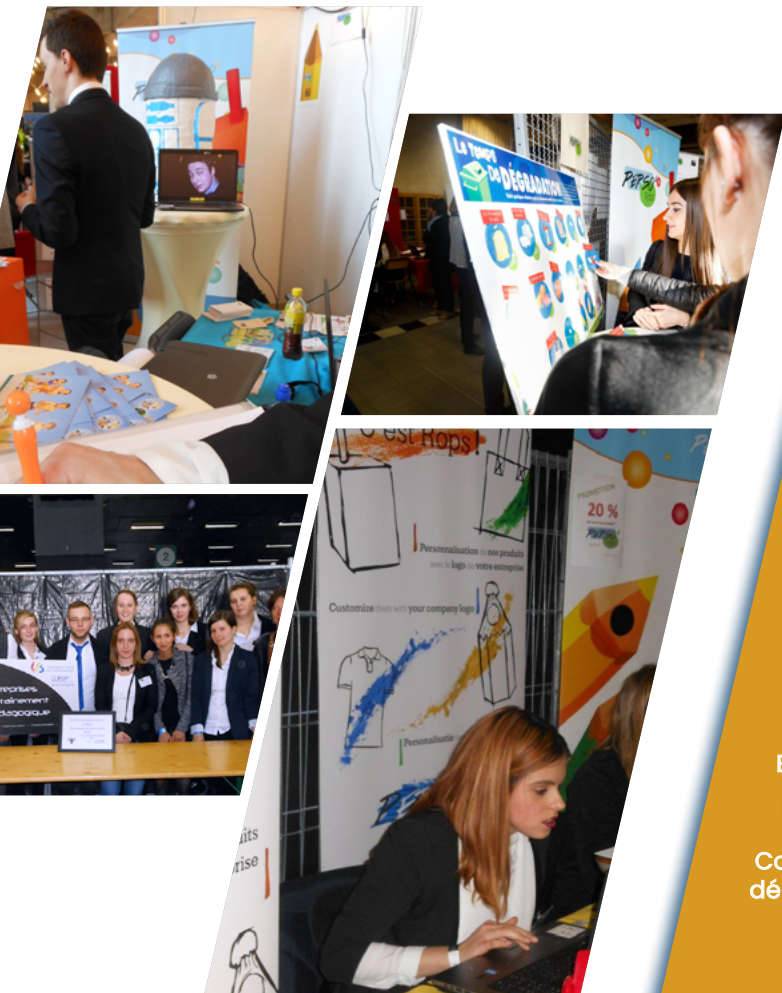

#### Les études en Haute Ecole qui en découlent sont:

Bachelier en: marketing, gestion, commerce extérieur, assurances immobilier e-business développement durable Les études universitaires qui en découlent sont: ingénieur de gestion, sciences commerciales, sciences économiques, Business analyst Métiers

Commerçant, gérant, chef de rayon, délégué commercial ,…

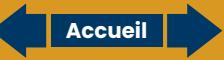

#### Si tu aimes:

**TGC**

les chiffres, un travail administratif, les responsabilités, le travail en équipe.

Cette option te plaira car :

Tu développeras le sens des responsabilités. Tu associeras les chiffres et la logique comptable. Tu apprendras à réaliser un travail administratif minutieux et précis.

Technicien/ne

en comptabilité

# Les cours de l'option :

#### **Comptabilité**

Tu apprendras à appliquer l'équilibre et la logique comptables, à gérer la facturation (fournisseurs-clients); à gérer les documents relatifs à la TVA; à gérer les documents financiers; à effectuer les opérations diverses courantes; à utiliser un logiciel comptable.

#### Législation commerciale

Personne ne doute du rôle crucial que jouent les entreprises dans notre économie. Qui est considéré comme une entreprise? Quels sont leurs droits ? Quelles sont leurs obligations? Si vous décidez de vous installer à votre compte, devez-vous créer une société ou pas? Qu'est-ce qu'une appellation d'origine contrôlée? Quels sont ses avantages ? Envie de vous lancer dans un e-commerce, quelle est la législation à respecter? Le bail commercial, comment ça marche? Telles sont les questions auxquelles nous tenterons de répondre.

# Économie financière

Aujourd'hui, impossible de se passer des banques! Il est donc important de connaître leur fonctionnement. Les crédits peuvent parfois être utiles mais peuvent aussi être dangereux. Attention au surendettement! Quels sont les types de crédits? Comment calculer le coût d'un crédit et comment faire son choix parmi différentes offres reçues? Epargner est nécessaire pour pouvoir faire face aux imprévus. Comment placer son argent? Vous avez le goût du risque et vous projetez d'acheter des devises ou des actions. Nous aborderons l'étude du fonctionnement du marché des devises et de la Bourse.

#### Secrétariat-bureautique

En secrétariat, tu pourras acquérir de l'organisation avec les différents types de classement, qui permettront la tenue correcte des dossiers. Tu seras également initié à l'accueil téléphonique. En bureautique, tu seras familiarisé avec Word (afin de rédiger des courriers liés à l'économie) et tu apprendras à utiliser d'autres programmes de la suite Office.

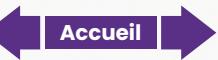

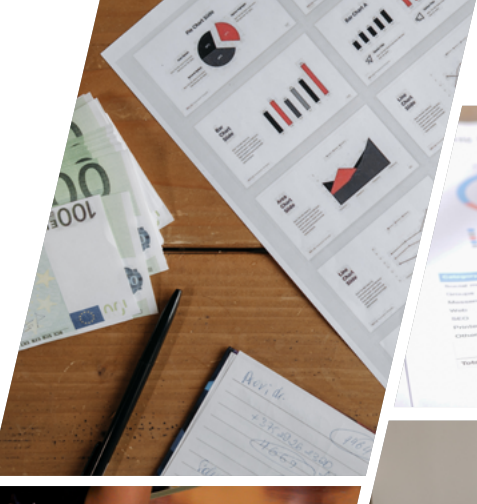

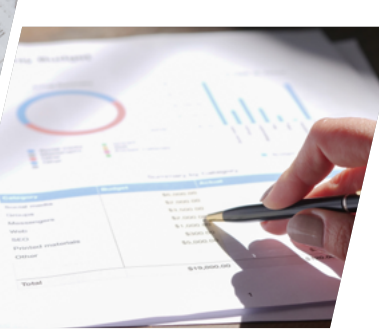

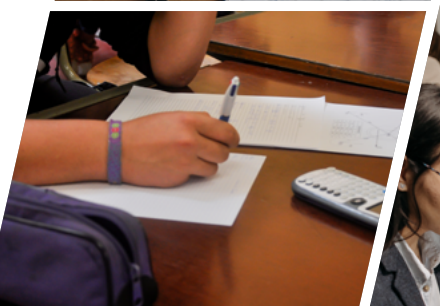

#### Les études qui en découlent:

Bachelier en comptabilité (orientation gestion des entreprises ou fiscalité),

Bachelier en assurances.

#### Les débouchés

Tous les domaines qui touchent l'économie sont accessibles tant dans le secteur privé que public: services comptables et secteur bancaire.

**Accuei** 

PAGE | 35

#### Si tu:

**TOU**

aimes t'exprimer et communiquer,

aimes les langues,

es ouvert au monde , à sa formation et à sa nature,

es passionné par les voyages,

as soif de découvertes et de rencontres,

souhaites en apprendre plus sur la géographie,

désires t'ouvrir sur l'art et son histoire.

#### Cette option te plaira car elle va te permettre:

Agent/e en accueil et tourisme

d'acquérir de très bonnes connaissances en langues, d'approfondir la géographie ; de décrire un courant artistique et/ou culturel,

de t'exprimer en société,

d'avoir de l'expérience dans les différentes facettes du métier,

de participer à des salons, des formations et des conférences,

de voyager en Belgique et ailleurs,

d'échanger,

de réaliser un stage,

d'apprendre beaucoup sur toi et sur les autres, de t'ouvrir au monde et à ses richesses.

**Accueil Horaires Evénements Accueil**
# Géographie touristique

Tu perfectionneras tes compétences de différents logiciels de mise en page 2D/3D (indesign, photoshop, illustrator, after effect, première) afin de réaliser des mises au net.

#### Accueil

**Accue** 

Tu acquerras des compétences en communication afin de pouvoir t'exprimer aisément.

#### Tourisme

Tu apprendras comment est né le tourisme , quels sont les organismes qui le représentent à l'échelle nationale et mondiale, quels sont les différents types d'hébergement, quelle est sa position sur le marché économique, son marketing . Tu te perfectionneras en te formant aux métiers du tourisme tout en apprenant davantage sur l'aviation, le rail, les locations de voiture, l'autocar et le monde des croisières. Les agences de voyages et les tours opérateurs n'auront plus de secret pour toi.

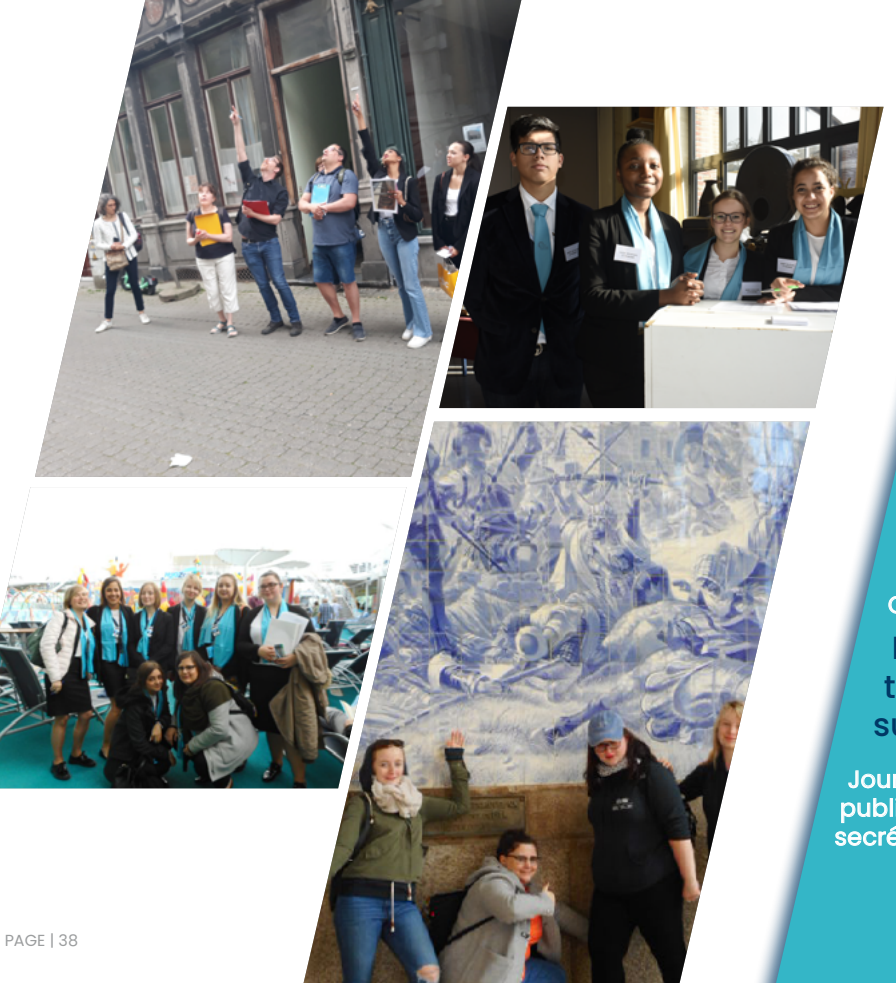

#### Cette option te mènera vers les métiers suivants :

Agent.e d'accueil, Agent.e d'escale, Hôtesse ou steward, Agent.e de voyages ou tour opérateur, Réceptionniste d'hôtel en Belgique ou à l'étranger, Product manager (créateur de voyages), Délégué.e commercial.e, Secrétaire, Agent.e de comptoir , Guide touristique, Animateur/animatrice , Coach.

En choisissant cette option, tu peux orienter tes études supérieures dans les secteurs:

Journalisme, gestion hôtellerie, relations publiques, communication, histoire de l'art, secrétariat, interprétariat, tourisme.

**Accueil**

# Si tes qualités sont:

l'ouverture d'esprit, la disponibilité, la bienveillance, la communication.

**TAE**

# Agent/e d'éducation

#### Cette option te plaira si tu aimes:

accompagner un groupe, améliorer le quotidien des personnes, organiser des activités, gérer les conflits, établir une communication, assurer des soins d'hygiène, travailler par projets.

# Secrétariat/bureautique

Tu apprendras à utiliser "Word" et à t'exprimer devant un public à l'aide d'une présentation "PowerPoint".

## Déontologie

**Accueil**

**B** Relf

Tu découvriras dans ce cours l'importance du secret professionnel, du devoir de discrétion et de la législation au travail.

#### Travaux pratiques

Tu réaliseras des projets avec des publics diversifiés; tu rencontreras différents secteurs d'activités afin de te préparer aux stages.

#### Education à la santé

Tu apprendras à être attentif/ve au bien-être des bénéficiaires en repérant leurs besoins, leurs pathologies et en leur proposant des activités adaptées.

#### Psychologie

Tu découvriras les différentes formes de communications et de psychologie appliquées à l'enfant, à l'adolescent, à l'adulte, à la personne malade et/ou vieillissante.

#### Techniques corporelles

Tu concevras des activités et tu les appliqueras à différents publics rencontrés (enfants, adolescents, personnes âgées et personnes en situation d'handicap).

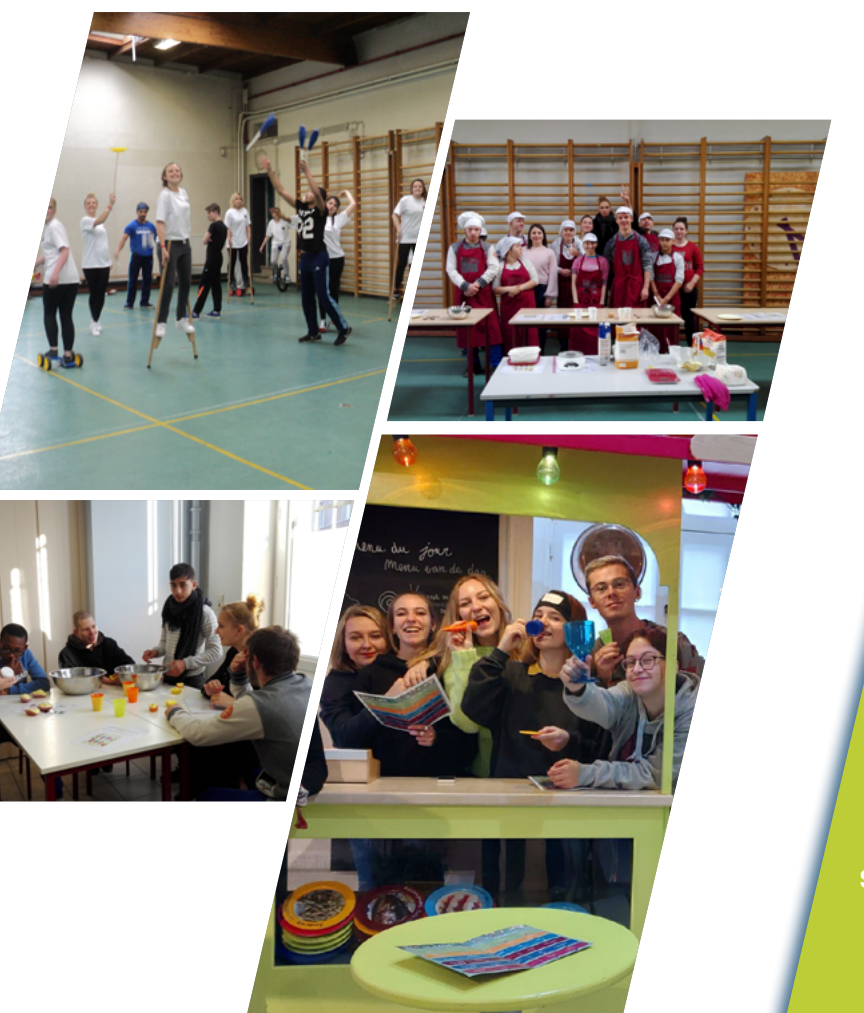

#### Les études qui en découlent sont:

Bachelier éducateur A1

Bachelier instituteur préscolaire et primaire

Assistant/e social

Ergothérapeute

Bachelier en logopédie, psychomotricité

Les débouchés sont variés:

Secteur de la petite enfance, Secteur de la personne âgée Secteur du handicap Maison maternelle Secteur extra-scolaire Aide en milieu ouvert Services de proximité Secteur de la santé mentale

#### Si tu aimes:

**TAP**

les sciences de la vie et de la santé

le contact avec les personnes malades

le travail d'équipe

l'écoute et le conseil

le travail pratique

l'inclusion de stages dans le milieu professionnel

#### Cette option te plaira car:

tu seras amené à travailler en officine ouverte au public, réceptionner et ranger les commandes, vérifier les prescriptions et les délivrer, donner des conseils aux patients et réaliser des préparations magistrales.

pharmaceutico-technique Assistant/e

#### Pharmacologie

Ce cours te permettra de connaître beaucoup de médicaments et leurs familles, leurs rôles mais aussi leurs effets indésirables. Tu pourras ainsi conseiller le patient dans la prise de ses médicaments mais également dans son parcours de santé.

# Législation

**Accuei** 

Quelques compétences nécessaires au travail en pharmacie: règles des tris des médicaments, décodage des ordonnances, conseils avisés aux patients.

# Biologie

Tu as déjà eu cours de biologie et tu aimes comprendre le fonctionnement du corps humain. Apprendre les réactions de notre corps te semble important pour prendre soin de toi. Apprendre pour aider autour de toi.

# Galénique/ pharmacie pratique

Le cours de galénique est un cours en laboratoire particulier. Il te permet de réaliser toimême des crèmes aux multiples secrets, des sirops ou des gélules. Tu deviens assistant d'un pharmacien.

#### Pharmacie pratique

Tu mettras en pratique différents types de préparations vues aux cours théoriques et en officine. Ce qui permet à chacun d'apprendre des particularités. Ce cours permet aussi de faire des jeux de rôles sur des cas vus en officine, de pouvoir donner des conseils et délivrer le médicament adéquat.

PAGE | 44

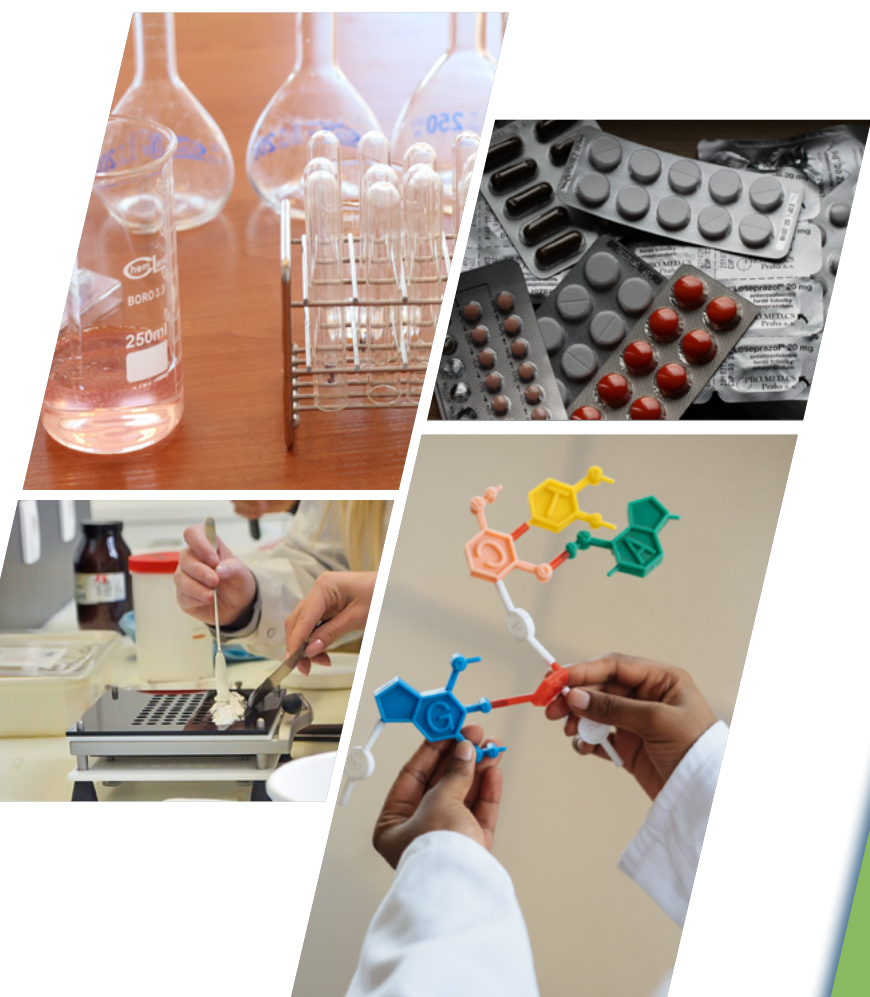

#### Continuer les études?

Bachelier en étude d'infirmier/ére

Bachelier technologue de laboratoire médical

Master en sciences pharmaceutiques

Master en biologie médicale

Cette formation te permettra de: Travailler en hôpital Travailler en société pharmaceutique Travailler dans une Biotech

**Accueil**

#### Si tu es:

**TCH**

curieux

ambitieux

minutieux

à la recherche d'un métier plein d'avenir

#### Si tu aimes:

réaliser des expériences comprendre le monde qui t'entoure

développer tes connaissances

Technicien/ne chimiste

#### Cette option te plaira car:

 $f_{SI}$ 

tu y apprendras la rigueur, l'esprit critique, la démarche scientifique.

Au cours de ton cursus scolaire, outre une solide formation théorique, tu auras l'occasion de pratiquer des manipulations dans le laboratoire de l'école mais également en dehors. Des visites d'entreprises œuvrant dans le secteur chimique (pharmaceutique, alimentaire, industrie lourde,….) seront à l'ordre du jour. Enfin, lors de ta dernière année, tu auras l'occasion de mettre tes connaissances en pratique lors d'un stage en entreprise.

#### Chimie analytique

Outre les théories de base, ce cours abordera la thermochimie, les équilibres chimiques, la cinétique, c'est-à-dire toutes les théories nécessaires à la compréhension du déroulement d'une réaction chimique. Par la suite, les grandes catégories de réactions en chimie minérale seront étudiées. La dernière partie de ce cours concernera diverses techniques d'analyses chimiques (chromatographies liquide et gazeuse, spectrométrie de masse, …).

#### Chimie organique

Ce cours abordera la représentation des molécules organiques (leurs noms, leurs représentations, leurs relations entre elles) ainsi que la réactivité entre les molécules (réactions de substitution, d'élimination). Des différentes techniques d'analyses utilisées en Chimie Organique (spectrométrie infrarouge, résonance magnétique nucléaire,…). Enfin, la formation sera complétée par l'apprentissage de procédés de production (unités de séparation, ligne de production, …).

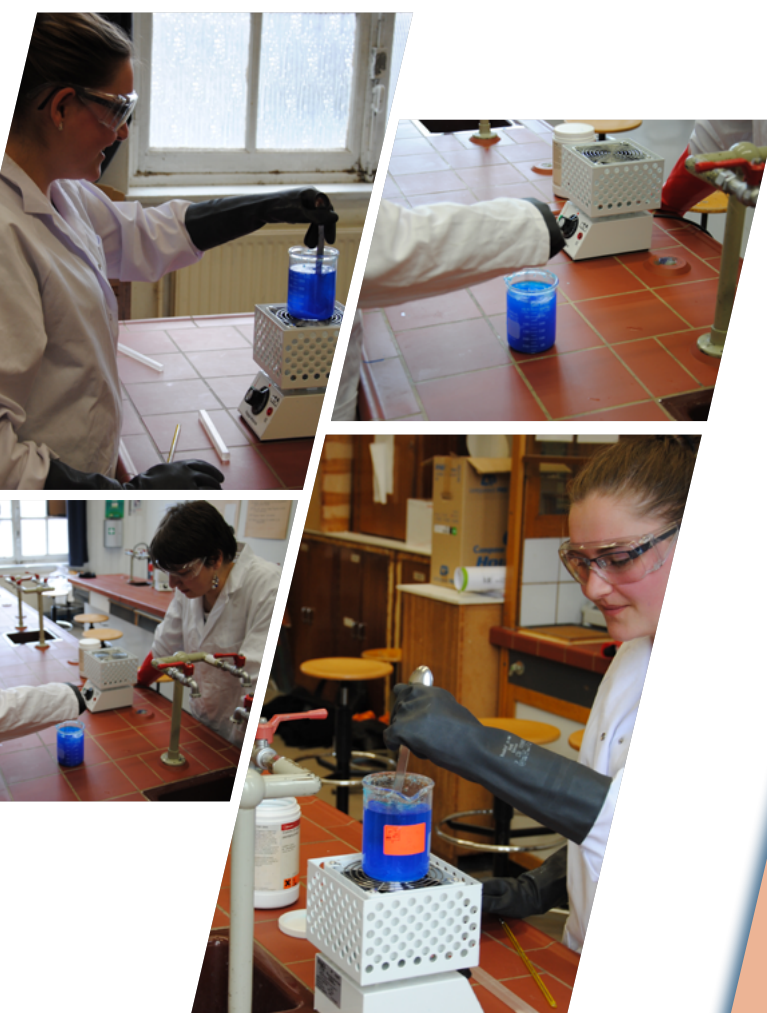

#### Les études supérieures:

Haute Ecole ou universités dans le secteur scientifique

#### Les débouchés:

contrôle qualité recherche et développement production

#### Secteurs:

environnement, pharmaceutique, police scientifique, peinture et revêtement, construction, cosmétique, industrie agroalimentaire, pétrochimie

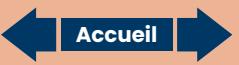

#### Si tu:

**PAD**

as un intérêt pour les arts décoratifs;

es passionné d'architecture d'intérieur, de design et d'arts;

as de l'habileté manuelle.

#### Cette option te plaira car:

Tu éveilleras ton esprit créatif et artistique.

Tu apprendras au travers des situations de projets d'aménagements intérieurs.

Tu feras de la conception de mobilier, de luminaires et de fresques.

Assistant/e

en décoration

# Dessin à main levée :

Tu réaliseras des croquis, des esquisses, des perspectives, des plans d'aménagement, le croquis d'observation d'un objet, d'un sujet, d'une pièce.Tu seras capable de réaliser un croquis illustrant un projet de décoration intérieure.

#### Formes & couleurs

Tu apprendras à déterminer dans quelle harmonie de couleurs sera réalisé le projet ou la commande. Et tu créeras des éléments de décors avant d'y appliquer les techniques de peinture.

#### Dessin technique

Tu dessineras des plans techniques, des vues de pièces à aménager et des plans de mobilier en fonction d'un thème. Tu feras de la modélisation à l'aide du logiciel Sketchup.

#### **Techno**

**Accueil**

Tu découvriras les différents matériaux servant en décoration d'intérieur et tu les intégreras dans des projets d'aménagement.

#### Aménagement d'intérieur

Tu feras des recherches sur internet pour sélectionner du mobilier et les éléments de décoration pour créer des aménagements fluides et cohérents.

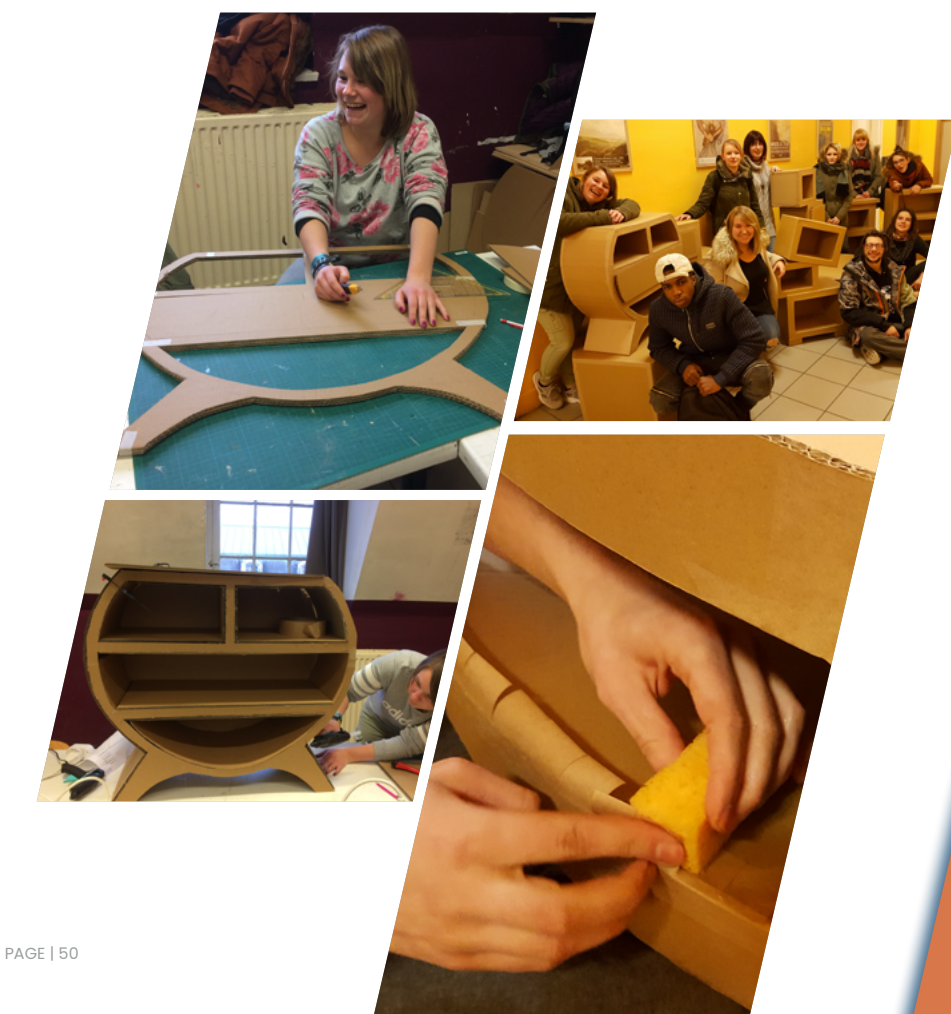

#### Cette option te mènera vers:

des études d'architecture d'intérieur et décoration, de scénographie et design.

dans le métier d'assistant en dessin de plan (cuisiniste).

conseiller et collaborateur de vente dans un magasin de décoration.

peintre en bâtiments.

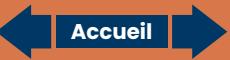

**WWW.FELICIENROPS.BE** 

#### Si tu:

**PUB**

#### es créatif

veux explorer différentes techniques

aimes travailler en volume

aimes dessiner

veux tester un peu d'infographie

#### Cette option te plaira car :

elle te mènera dans le monde de la publicité pour la création de logos, d'affiches, de packagings.

#### Alors, si...

#### tu aimes l'art et la création, viens chez nous!

**Accueil Horaires Evénements Accueil**

Assitant/e aux métiers

de la publicité

# Technologie publicitaire

Sérigraphie

Tu travailleras des découpes, des assemblages de divers supports et matériaux (papier, carton, …).

# Dessin à conception publicitaire

Tu rechercheras et réaliseras des croquis de logos, d'affiches, de flyers…

Tu apprendras des procédés d'impression sur divers supports.

#### Dessin technique-Lecture de plans

Tu concevras des développements en 2D de packagings, maquettes, présentoirs, …

#### Travaux pratiques

# Infographie :

Tu réaliseras des packagings, maquettes, présentoirs, …

Tu créeras des logos, des affiches, … à l'aide de Photoshop, Illustrator et InDesign.

# Analyse et esthétique du message publicitaire

Tu analyseras des publicités (marques), la presse et tu concevras des chartes graphiques.

# Typographie

Tu joueras avec les lettres et tu apprendras à faire des mises en page soignées.

# STRAWBERRY

**CONTRACTOR** 

Drinking Rooibos Tea Drinking Roorbos its<br>is naturally good for a healthy is naturally good for a hearty

809

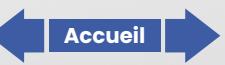

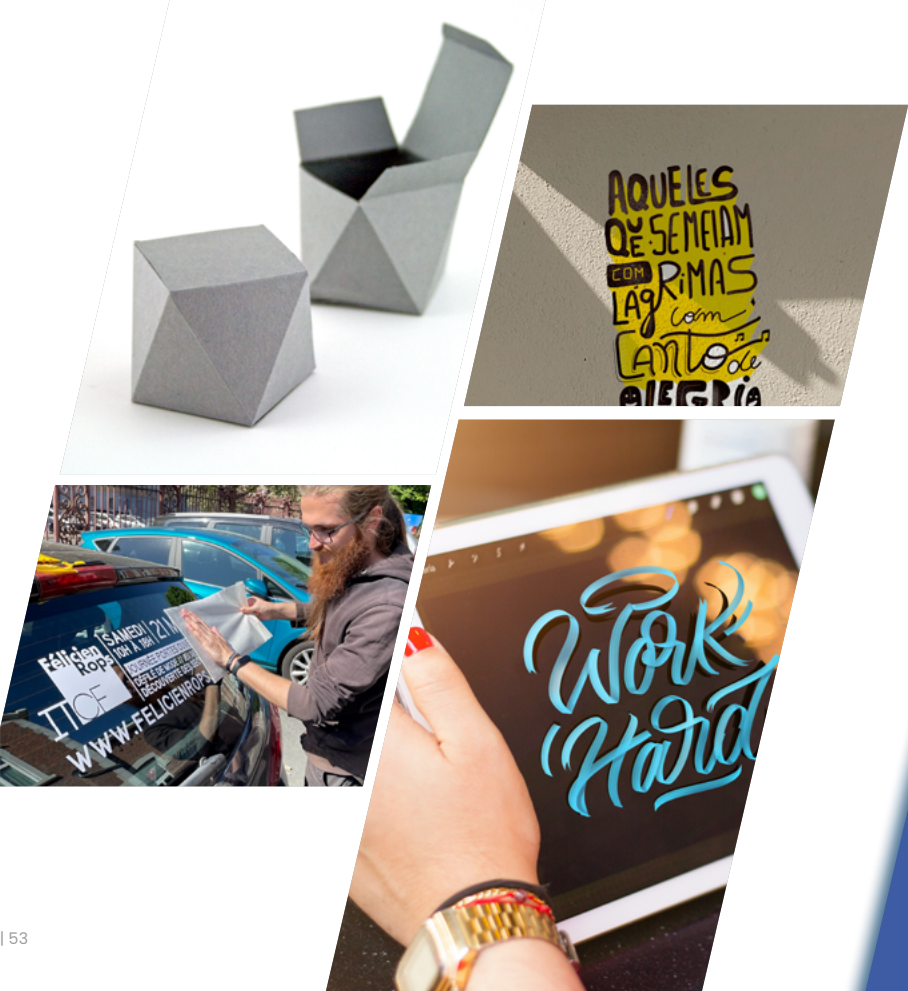

## Cette option te mènera vers :

les études supérieures de bachelier en infographie, en illustration, en architecture d'intérieur.

le métier d'infographiste pour l'imprimerie, pour l'agence de publicité.

et tu peux même être ton propre patron en réussissant la<br>7ª TMU gestion.

#### Si tu aimes:

**PAB**

le travail bien fait,

l'organisation,

le contact humain,

découvrir de nouveaux logiciels,

les nouveaux moyens de communication.

#### Cette option te plaira car:

Elle te permettra de maîtriser de nombreux outils bureautiques et économiques qui te seront utiles.

Elle t'ouvrira la porte vers une 7e complémentaire afin d'obtenir ton CESS mais également le diplôme de connaissance en gestion.

**Accueil Horaires Evénements Accueil**

Auxiliaire/collaborateur

administratif/ve et d'accueil

#### **Bureautique**

Tu y découvriras les différents logiciels qui te serviront pour la gestion administrative tels que le traitement de texte, le tableur mais également des logiciels de présentation et de publication assistées.

#### Techniques d'accueil, d'organisation et secrétariat

**Accueil**

 $%OS$ 

Ce cours te permettra de découvrir les différentes techniques liées au secrétariat. Grâce à ce cours, tu maîtriseras les méthodes de classement, d'archivage, de gestion du courrier entrant et sortant. Tu y apprendras également les différentes techniques d'accueil en face à face et par téléphone.

#### Techniques commerciales

Tu y apprendras à encoder des factures, à gérer des stocks, à établir des déclarations de TVA et des bilans comptables. Tu y découvriras la gestion d'une entreprise comme les différents contrats de travail, les différentes possibilités de formes juridiques, la conception d'un organigramme, ...

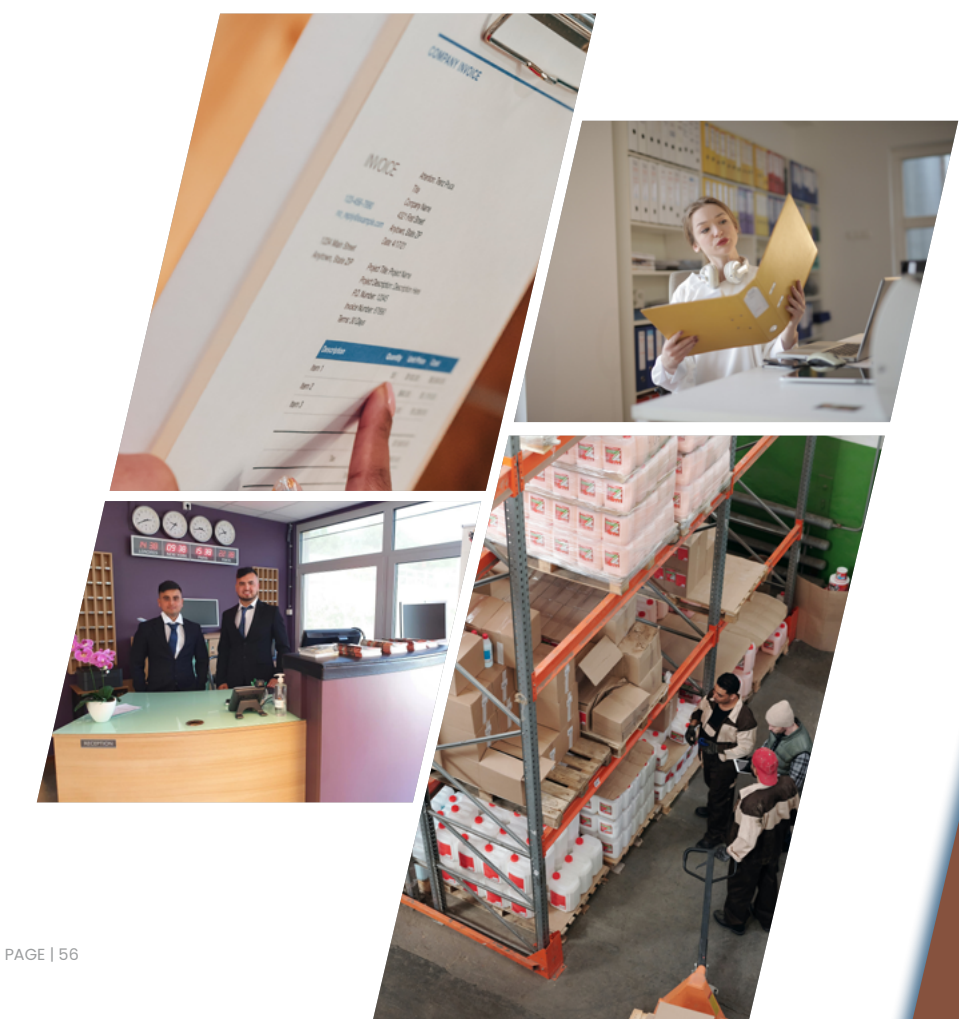

#### Les débouchés:

le secrétariat, le secrétariat médical, l'accueil en entreprise/en administration, l'accueil lors d'événements, la gestion administrative, le baccalauréat en secrétariat de direction, médical, langues

**Accueil**

#### Si tu aimes:

le travail bien fait,

l'organisation,

le contact humain,

la découverte de nouveaux logiciels,

les nouveaux moyens de communication.

#### Cette option te plaira car:

**7PAC** Complément en

Elle te préparera à la vie active et à la recherche d'un travail en te proposant un stage en entreprise.

accueil

Elle te permettra d'obtenir ton diplôme de connaissances en gestion et de pouvoir ouvrir ta propre entreprise.

**Accueil Horaires Evénements Accueil**

### **Bureautique**

Tu y découvriras les différents logiciels qui te serviront pour la gestion administrative tels que le traitement de texte, le tableur mais également des logiciels de présentation et de publication assistées.

# Techniques d'accueil, d'organisation et secrétatariat

**Accueil**

Ce cours te permettra de découvrir les différentes techniques liées au secrétariat. Grâce à ce cours, tu maîtriseras les méthodes de classement, d'archivage, de gestion du courier entrant et sortant. Tu y apprendras également les différentes techniques d'accueil en face à face et par téléphone.

# Techniques commerciales

Tu y apprendras à encoder des factures, à gérer des stocks, à établir des déclarations de TVA, et des bilans comptables. Tu y découvriras la gestion d'une entreprise comme les différents contrats de travail, les différentes possibilités de formes juridiques, la conception d'un organigramme, ...

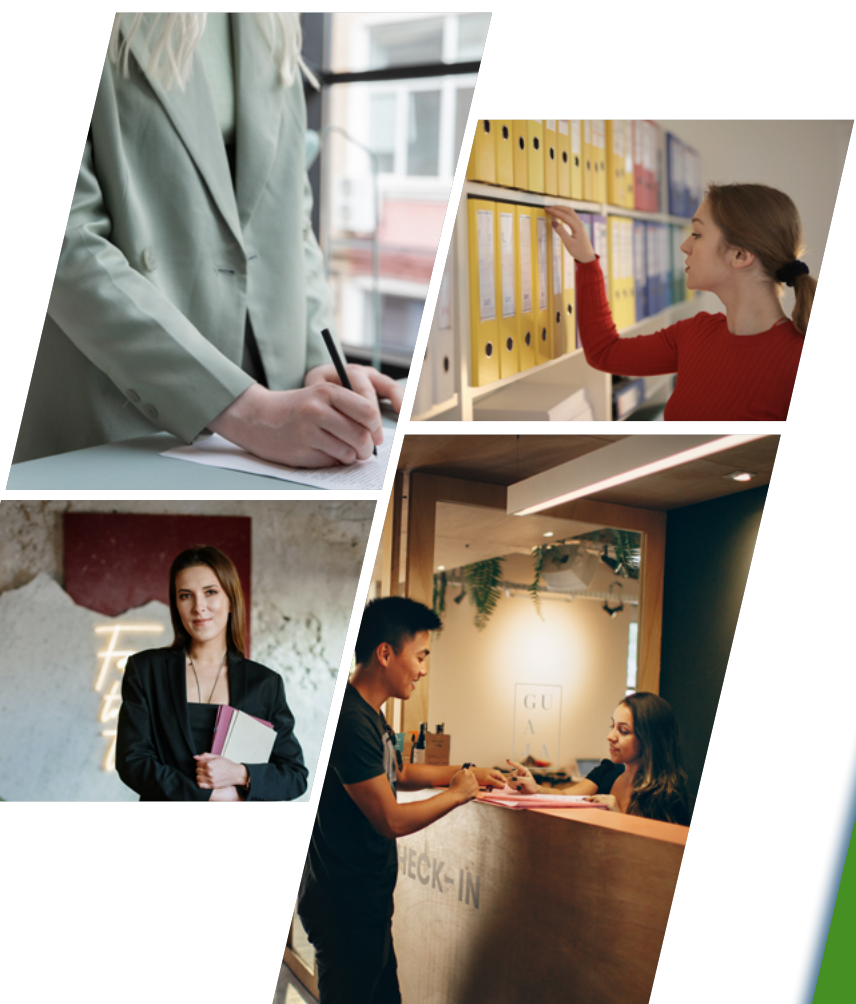

#### Les débouchés :

le secrétariat, le secrétariat médical, l'accueil en entreprise/en administration, l'accueil lors d'événement, la gestion administrative, le baccalauréat en secrétariat de direction médical ou langues

**Accueil**

#### Si tu aimes:

**PAF**

prendre soin des autres communiquer cuisiner travailler en équipe Si tu es:

empathique organisé(e) discrèt(e)

#### Cette option te plaira car:

Tu y apprendras diverses techniques de soin, d'entretien et culinaires.

Aide

familial/e

Tu apprendras à établir une relation appropriée avec les bénéficiaires et prodiguer un accompagnement social.

**Accueil Horaires Evénements Accueil**

#### Diététique

Tu étudieras les différents régimes alimentaires selon l'état clinique du patient.

# Déontologie

Tu aborderas les limites des compétences des aides soignantes, leurs responsabilités, la législation du travail et les droits du patient.

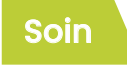

Tu apprendras les principales pathologies afin de comprendre l'état clinique du patient et ses conséquences; tu acquerras des notions pharmacologiques et les caractéristiques des différents protocoles de soins afin d'appréciér l'état clinique d'une personne.

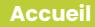

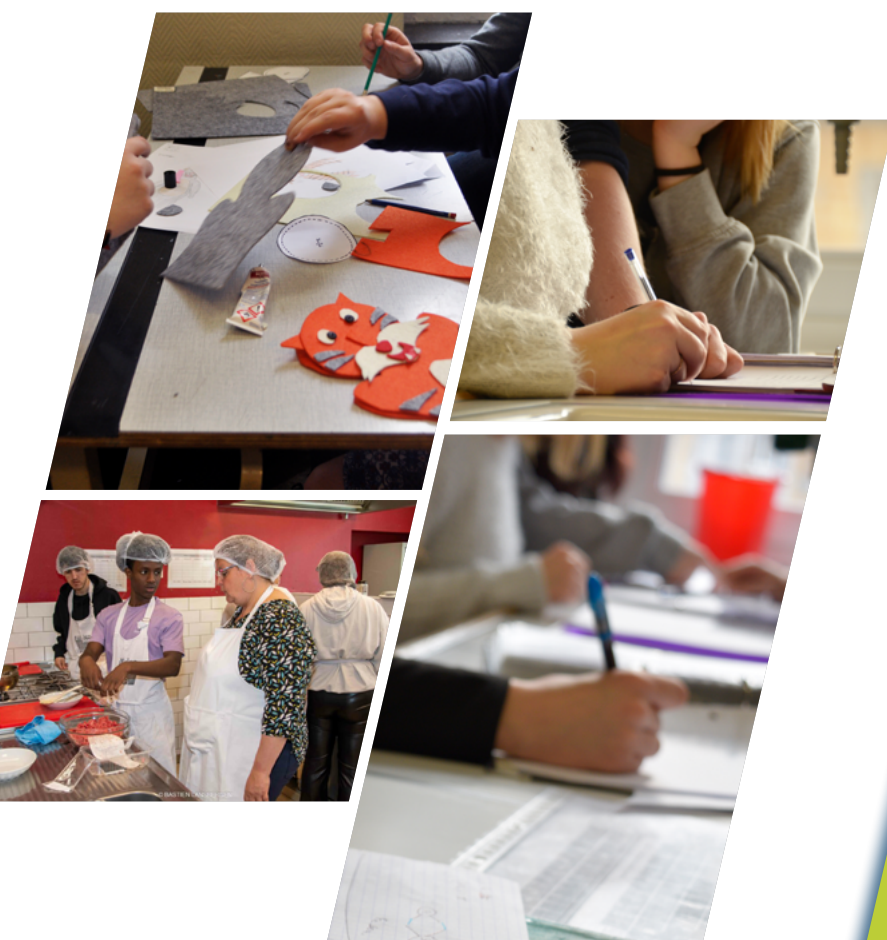

#### Cette option te mènera vers:

Le milieu professionnel dans un service d'aide et de soins à domicile et de travail dans les maisons de repos.

OU

L'accès à la 7°P aidesoignant(e) ou la 7e P agent/emédico social/e ET l'obtention de ton CESS

**ENSUITE** 

L'accès aux études supérieures de ton choix.

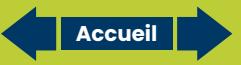

Si tu aimes: le secrétariat,

**7PAM**

le contact humain, le milieu médical.

#### Cette option te plaira car:

Elle te préparera à la vie active et à la recherche d'un travail en te proposant un stage en entreprise.

Agent/e

médico-social/e

Elle te permettra d'obtenir une qualification en secrétariat propre au domaine médical et tu obtiendras ton CESS.

**Accueil Horaires Evénements Accueil**

# Education à la santé

Connaissance des terminologies médicales, des examens médicaux nécessaires à recevoir correctement un patient en consultation.

#### Approches des institutions médico-sociales

**Accue** 

Connaissances des diverses structures (mutualités, CAAMI, assurances hospitalières, gestion d'une entrée pour une hospitalisation) nécessaires à la bonne gestion d'une salle d'attente en milieu hospitalier ou dans un cabinet médical

#### Techniques d'accueil, d'organisation et secrétariat

Tu découvriras les différentes techniques liées au secrétariat; tu maîtriseras les méthodes de classement, d'archivage, de gestion du courrier entrant et sortant; les techniques d'accueil au téléphone et en face à face. Tu apprendras également à maîtriser les différents logiciels bureautiques.

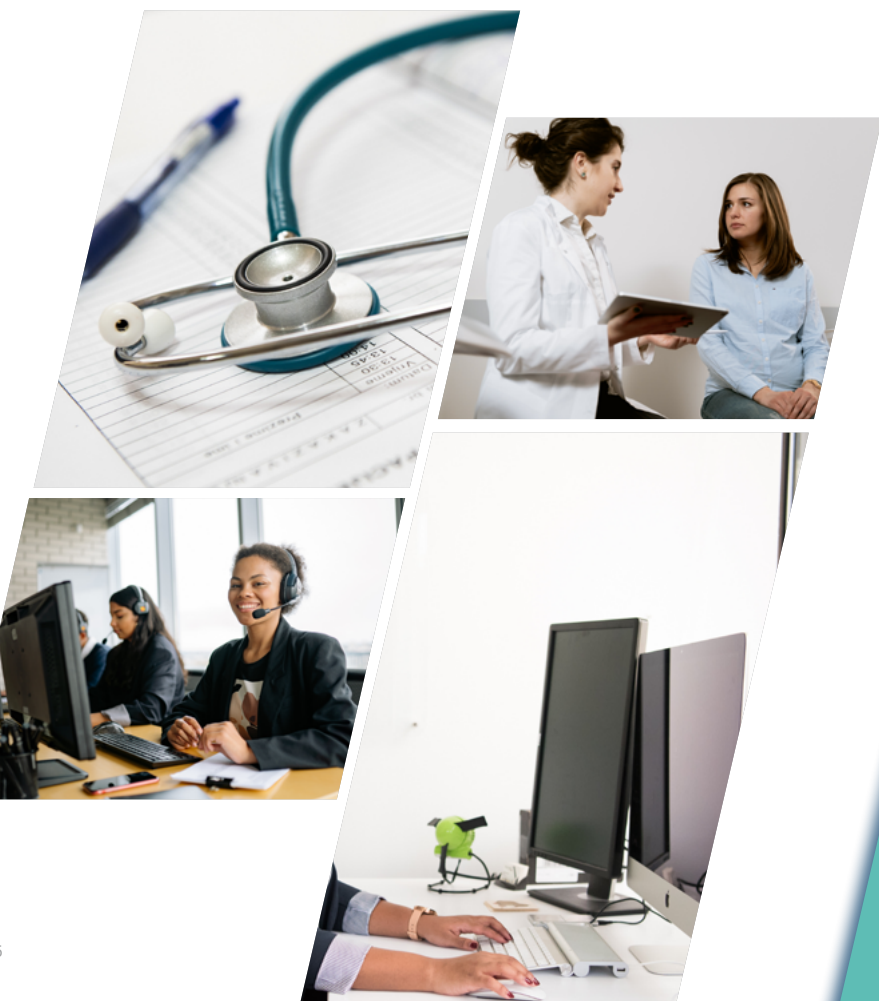

#### Les débouchés :

#### Les métiers :

secrétariat d'un guichet d'une consultation, secrétariat d'un laboratoire, secrétariat des urgences, accueil central d'un hôpital. Les études :

baccalauréat en secrétariat médical.

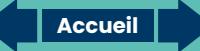

#### Si tu aimes:

**7PAS**

le monde paramédical ;

travailler en équipe pluridisciplinaire ;

prendre soin des autres.

## Cette option te plaira car:

- tu y apprendras diverses techniques de soins ;
- tu manipuleras du matériel spécifique ;
- tu rechercheras, tu traiteras et tu transmettras des informations.
- tu obtiendras ton CESS

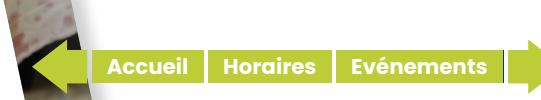

Aide

soignant/e

#### Ergonomie

**Accuei** 

Tu apprendras le système locomoteur et sa physiologie du mouvement, les aides techniques au déplacement, aux transferts et les manutentions des patients.

# **Soin**

Tu apprendras les principales pathologies afin de comprendre l'état clinique du patient et ses conséquences. Tu apprendras également des notions pharmacologiques et les caractéristiques des différents protocoles de soins afin d'apprécier l'état clinique d'une personne.

# Déontologie

Tu aborderas les limites des compétences des aides soignantes, leurs responsabilités, la législation du travail et les droits du patient.

# Hygiène hospitalière

Tu apprendras les mécanismes de l'infection, les préventions des techniques en milieu de soin, les techniques de désinfections, les règles d'hygiène et de prévention des accidents.

# Education à la santé

A partir de cas concrets, tu aborderas l'hygiène et l'équilibre de la santé.

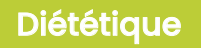

Tu étudieras les différents régimes alimentaires selon l'état clinique du patient.

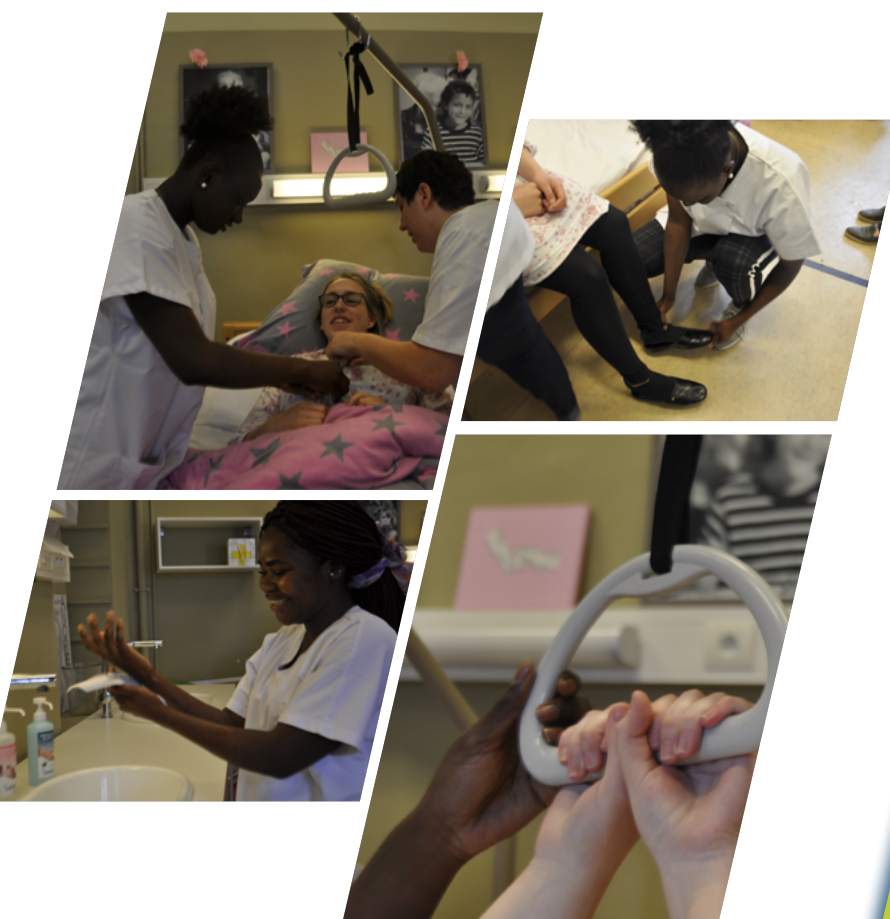

#### Cette option te mènera vers:

Le milieu professionnel en maisons de repos et de soins, en institutions hospitalières ou encore à domicile ;

**Accueil**

L'accès aux études supérieures de ton choix.

#### Si tu aimes :

**PU**

les contacts avec les petits enfants

la collaboration en équipe

le travail relationnel et diversifié

les comptines et les chansons

#### Cette option te plaira car :

nous te proposons une formation durant laquelle tu feras de nombreux stages: en crèche, en école maternelle, en enseignement à besoins spécifiques.

**Accueil Horaires Evénements Accueil**

Puériculteur/trice

#### Technique éducative

Étude des techniques de jeux, d'activités d'éveil et réalisation d'activités

# **Nutrition**

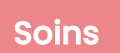

Étude des spécificités de l'appareil digestif du nourrisson, de ses besoins nutritionnels, des différents types d'alimentation, des allergies alimentaires, du diabète chez le jeune enfant, des troubles du comportement alimentaire.

Étude des actes que doit réaliser la puéricultrice pour assurer les soins d'hygiène et de santé du jeune enfant, administrer un médicament …

#### Séminaires

# **Déontologie**

Mise en pratique des soins apportés aux jeunes enfants au sein de la crèche didactique (changes, préparation de biberons, de repas de fruits, administration de médicaments, préparation d'un aérosol).

Étude des droits et devoirs de la puéricultrice, du secret professionnel, du devoir de discrétion, des différents contrats de travail, d'une lettre de motivation et CV, des signes de maltraitances infantiles et du rôle de la puéricultrice face à ceux-ci.

#### Psychologie

#### Anatomie

Étude du développement psychomoteur de l'enfant (de 0 à 6 ans)

Étude du corps humain dans son ensemble de ses systèmes (nerveux, lymphatique …) et de ses pathologies, étude de l'enfant sain et de l'enfant malade…

# Musique

Étude de comptines et de chansons du répertoire de la petite enfance

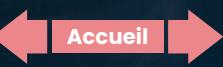

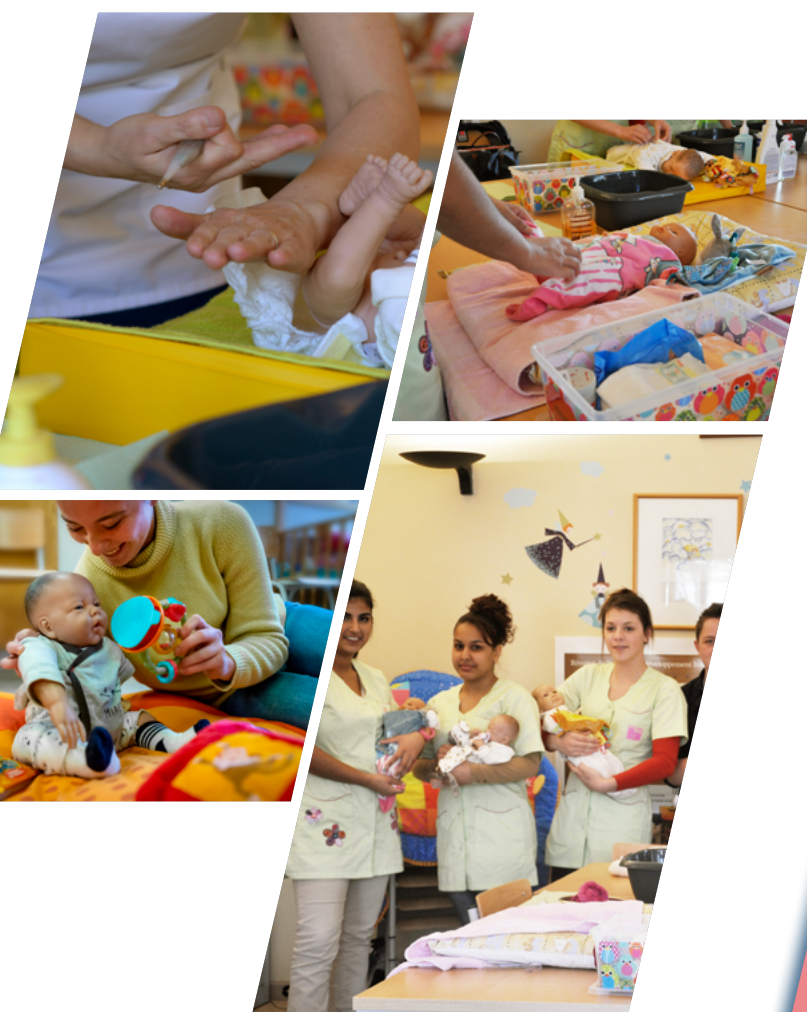

#### Cette option te mènera vers un travail:

En crèche

En école maternelle

En enseignement à besoins spécifiques

En maternité

#### Des études supérieures comme:

Instituteur/trice Infirmier/ère Éducateur/rice spécialisé/e Psychomotricien/ne

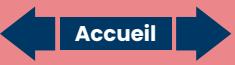

#### Si tu:

aimes la mode,

**PHA**

es créatif,

veux t'habiller avec tes créations.

Nous avons la section qu'il te faut !

#### Cette option te plaira car:

en 5ème PHA: tu apprendras les techniques de base, la couture industrielle et la demi-mesure.

qualifié/e en confection Agent/e

en 6ème PHA: tu traceras tes propres patrons de base à tes mesures personnelles pour les transformer suivant ton modèle.

en 7ème PHA: tu confectionneras ta collection suivant tes modèles dessinés.
### Les cours de l'option :

Modélisme

Tu apprendras à tracer tes patrons et à les transformer en fonction de modèles.

# Technologie du métier

 Tu apprendras les différentes machine à coudre, surjeteuse, presse à thermo-coller ainsi que les différentes matières à utiliser pour la réalisation des vêtements.

## Visualisation de la mode

 Tu apprendras à identifier les tendances de la mode, à dessiner les différents éléments d'un vêtement, à décoder le monde de l'entreprise via les stages.

## Travaux pratiques

**Accuei** 

Tu apprendras à piquer à la machine suivant des consignes précises et à réaliser des vêtements.

#### Réalisations techniques

 A partir de fiches techniques, tu apprendras à réaliser des éléments d'un vêtement (poches, col, tailleur, fermeture invisible) que tu pourras concrétiser en travaux pratiques.

PAGE | 73

#### ITCF FÉLICIEN ROPS - WWW.FELICIENROPS.BE

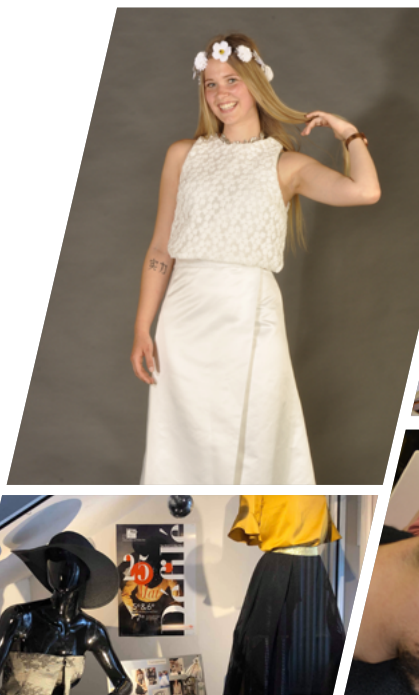

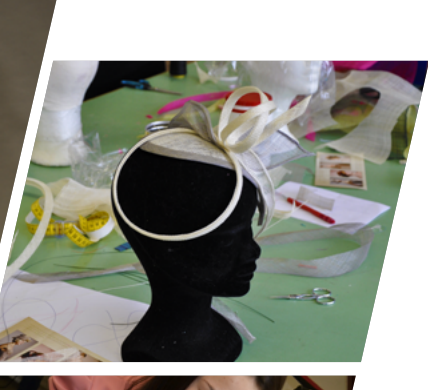

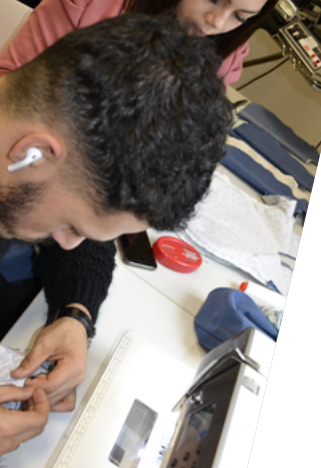

#### Débouchés :

Travailler comme indépendant grâce à ton diplôme de connaissance de gestion obtenu en 7ème.

Travailler dans des ateliers de confection, être responsable de collection/de production.

Etre employé dans une entreprise de prêt à porter/ bureau de style/maison de haute couture.

Travailler chez un styliste ou créer du upcycling.

Travailler dans des entreprises de confection industrielle.

Etudes supérieures

Bachelier en habillement. Bachelier en stylisme, modélisme. Bachelier en décoration d'intérieur. Bachelier en textile, techniques de mode .

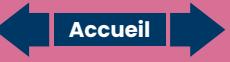